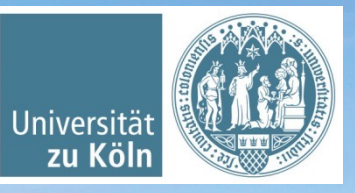

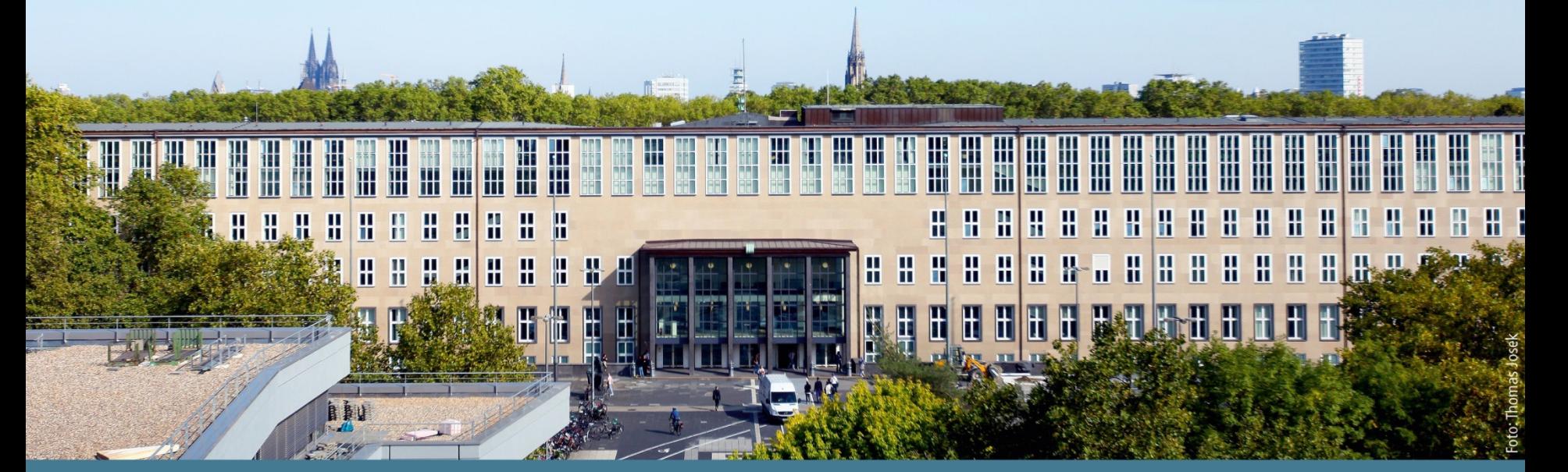

**Basisinformationstechnologie I** Wintersemester 2022/23. Rechnerentwicklung, Schaltalgebra / Digitaltechnik. *Basierend auf Jan Wieners' Folien*

Institut für Digital Humanities, Historisch-Kulturwissenschaftliche Informationsverarbeitung | Prof. Dr. Øyvind Eide | Slavina Stoyanova

#### **Themenüberblick "Rechnertechnologie, Schaltalgebra"**

#### Überblick: Rechner-/Computerentwicklung

- Moore, Leibniz, Babbage, Turing, Weizenbaum
- § von Neumann
- Die von Neumann Rechnerarchitektur
- § Konzept: Universalrechner
- Caching
- Von Neumann Architektur, Universalrechner
- (Logik)Gatter
	- § Transistoren
	- Integrierte Schaltkreise
	- § Integrationsgrad
	- Gattertypen
- Digitaltechnik, boolesche- / Schaltalgebra

## Rechner-/Computerentwicklung

#### **Rechner-/Computerentwicklung**

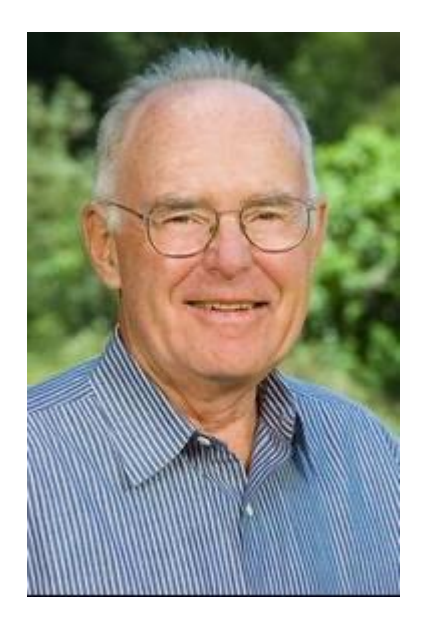

"Wenn sich die Luftfahrtindustrie genauso schnell wie die Computertechnologie entwickelt hätte, würde ein Flugzeug 500 Dollar kosten und könnte die Erde in 20 Minuten mit 5 Gallonen Treibstoff umrunden. Allerdings hätte es die Größe eines Schuhkartons."

(Gordon Moore, zitiert nach: Tanenbaum, Andrew S.: Computerarchitektur, S. 43.)

- $\rightarrow$  Kostenreduzierung
- $\rightarrow$  Leistungsfähigkeit (Performance)
- $\rightarrow$  Ressourcenverbrauch
- $\rightarrow$  Strukturreduzierung

Integrationsgrad: absolute Anzahl von Transistoren in einem Integrierten Schaltkreis

#### Größenordnungen:

- SSI Small Scale Integration: 1 bis 10 Gatter
- MSI Medium Scale Integration: 10 bis 100 Gatter
- § **LSI** Large Scale Integration: 100 bis 100.000 G.
- § **VLSI** Very Large Scale Integration: > 100.000 G.

(vgl.: Tanenbaum: Computerarchitektur. Strukturen – Konzepte – Grundlagen. 2006, 5.Auflage. S. 167.)

"Die Anzahl der Transistoren, die auf einem Chip (IC, Integrated Circuit) untergebracht werden können, verdoppelt sich alle 2 Jahre."

"Die Anzahl der Transistoren, die auf einem Chip (IC, Integrated Circuit) untergebracht werden können, verdoppelt sich alle 2 Jahre."

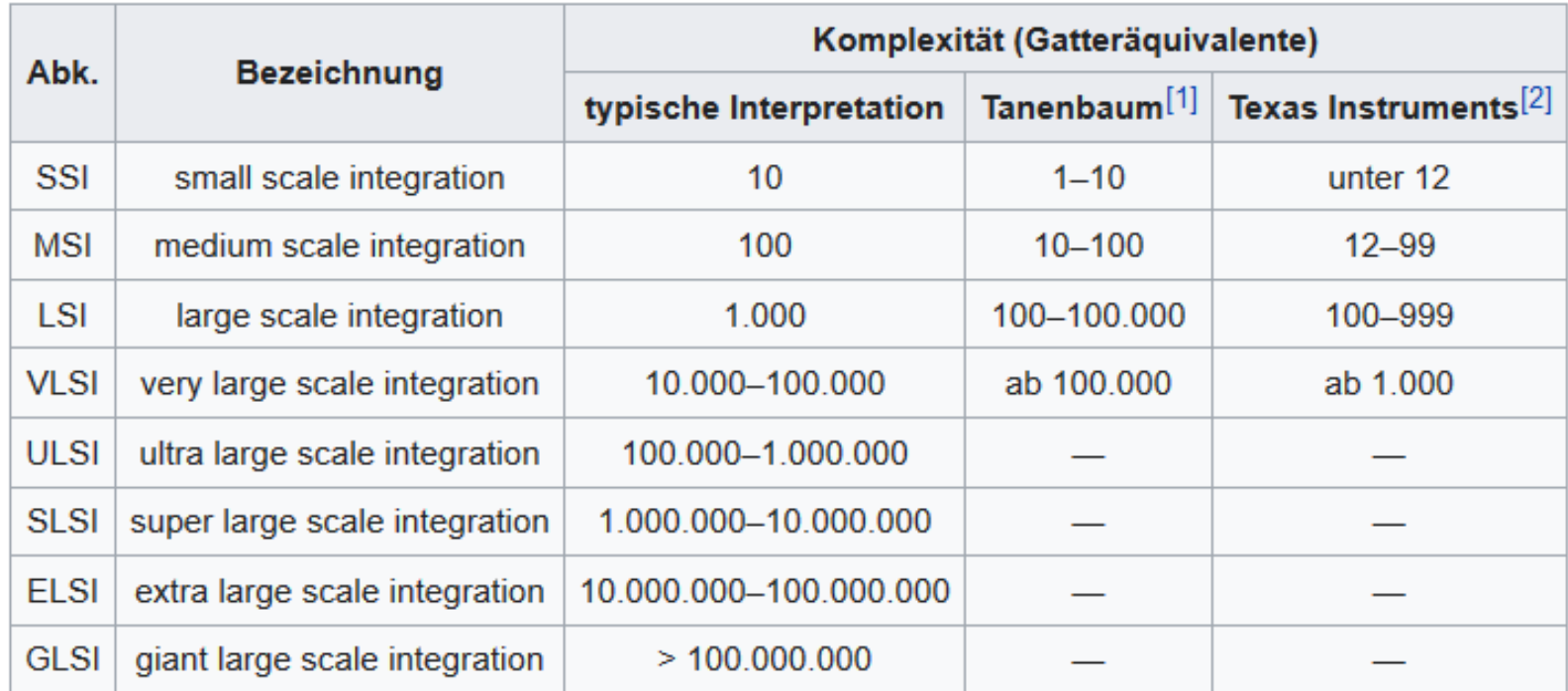

#### Entwicklungsstufen des Integrationsgrads von integrierten Schaltkreisen

#### Das Mooresche Gesetz (Moore's Law)

#### Moore's Law – The number of transistors on integrated circuit chips (1971-2018)

Our World in Data

Moore's law describes the empirical regularity that the number of transistors on integrated circuits doubles approximately every two years. This advancement is important as other aspects of technological progress – such as processing speed or the price of electronic products – are linked to Moore's law.

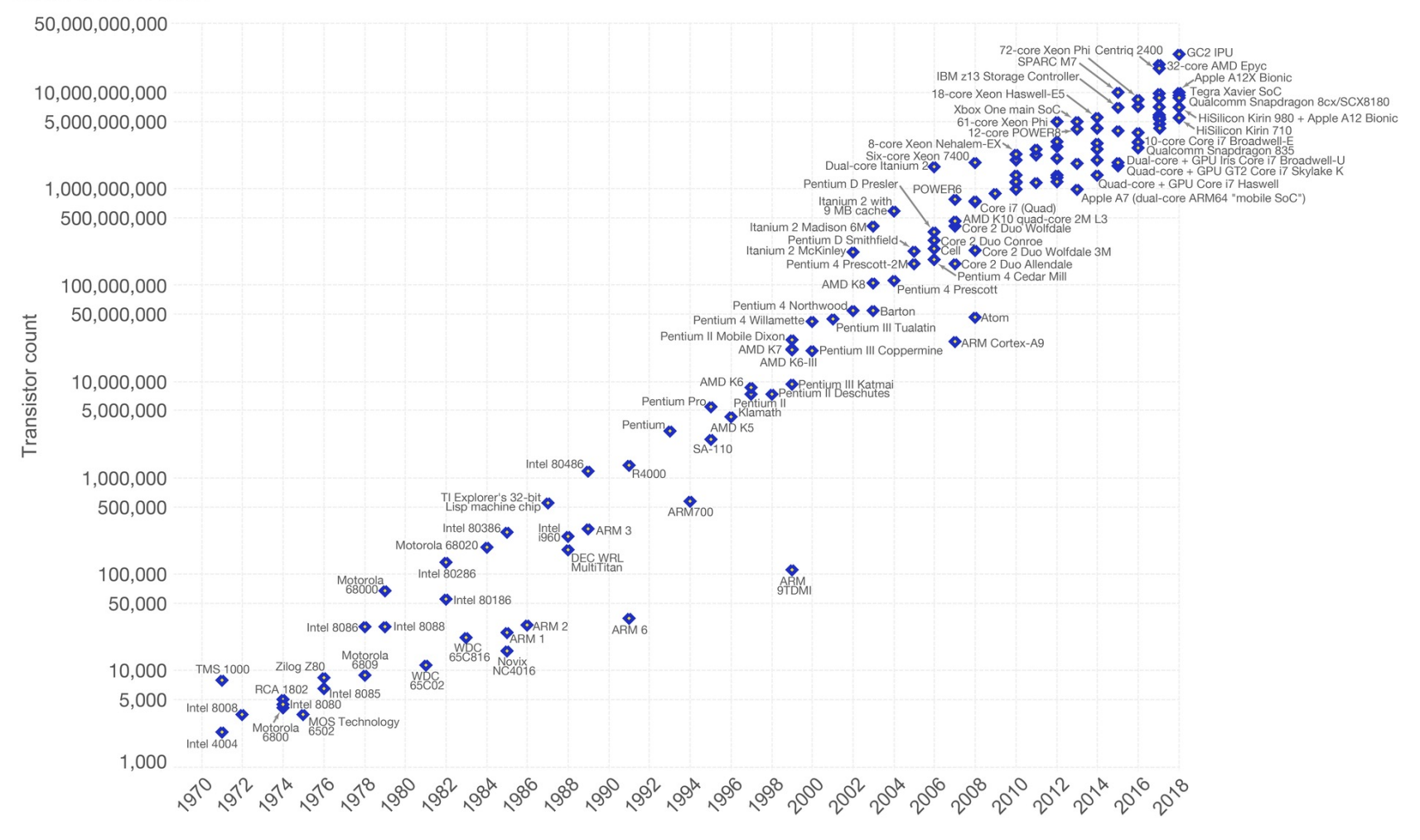

Data source: Wikipedia (https://en.wikipedia.org/wiki/Transistor\_count)

The data visualization is available at OurWorldinData.org. There you find more visualizations and research on this topic.

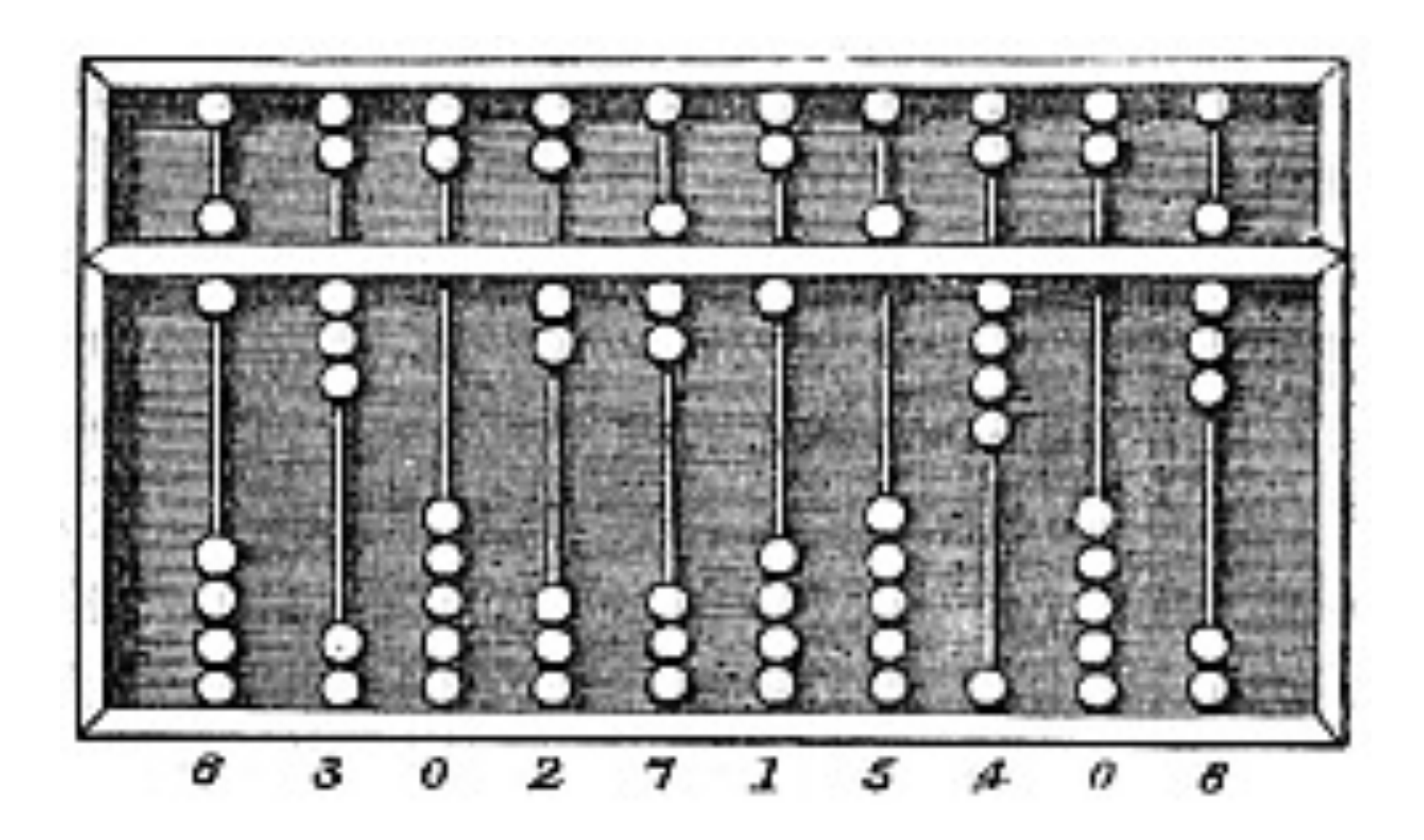

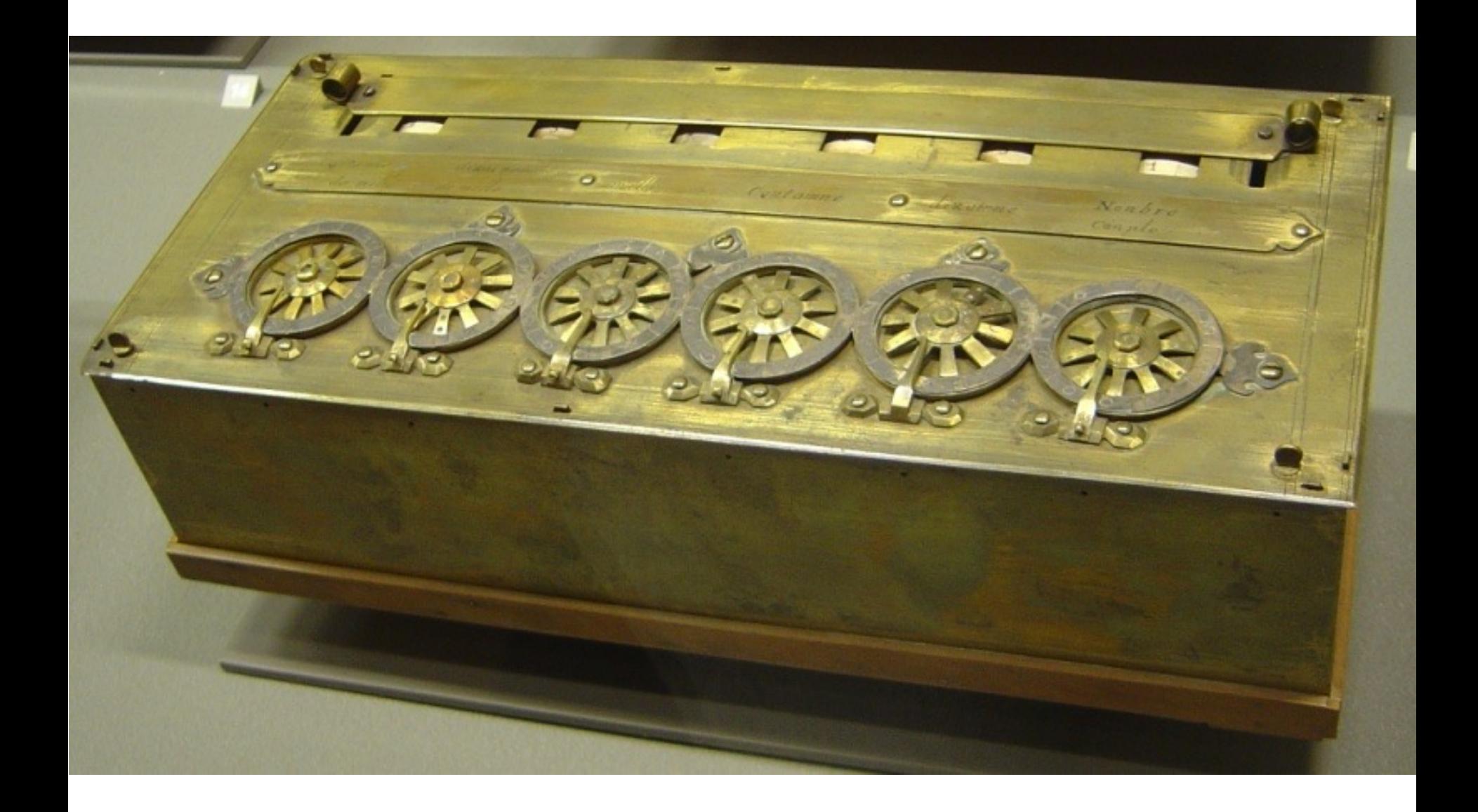

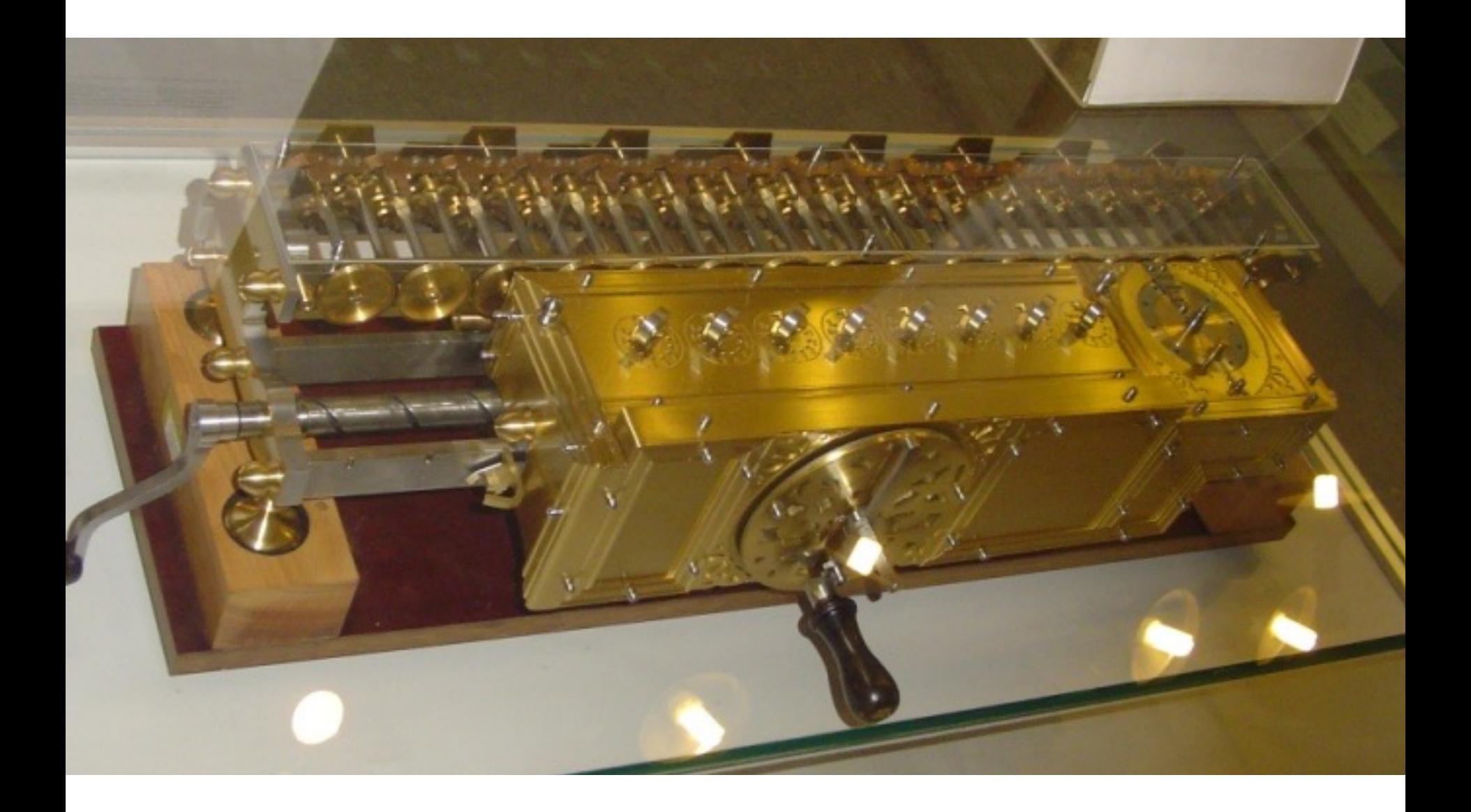

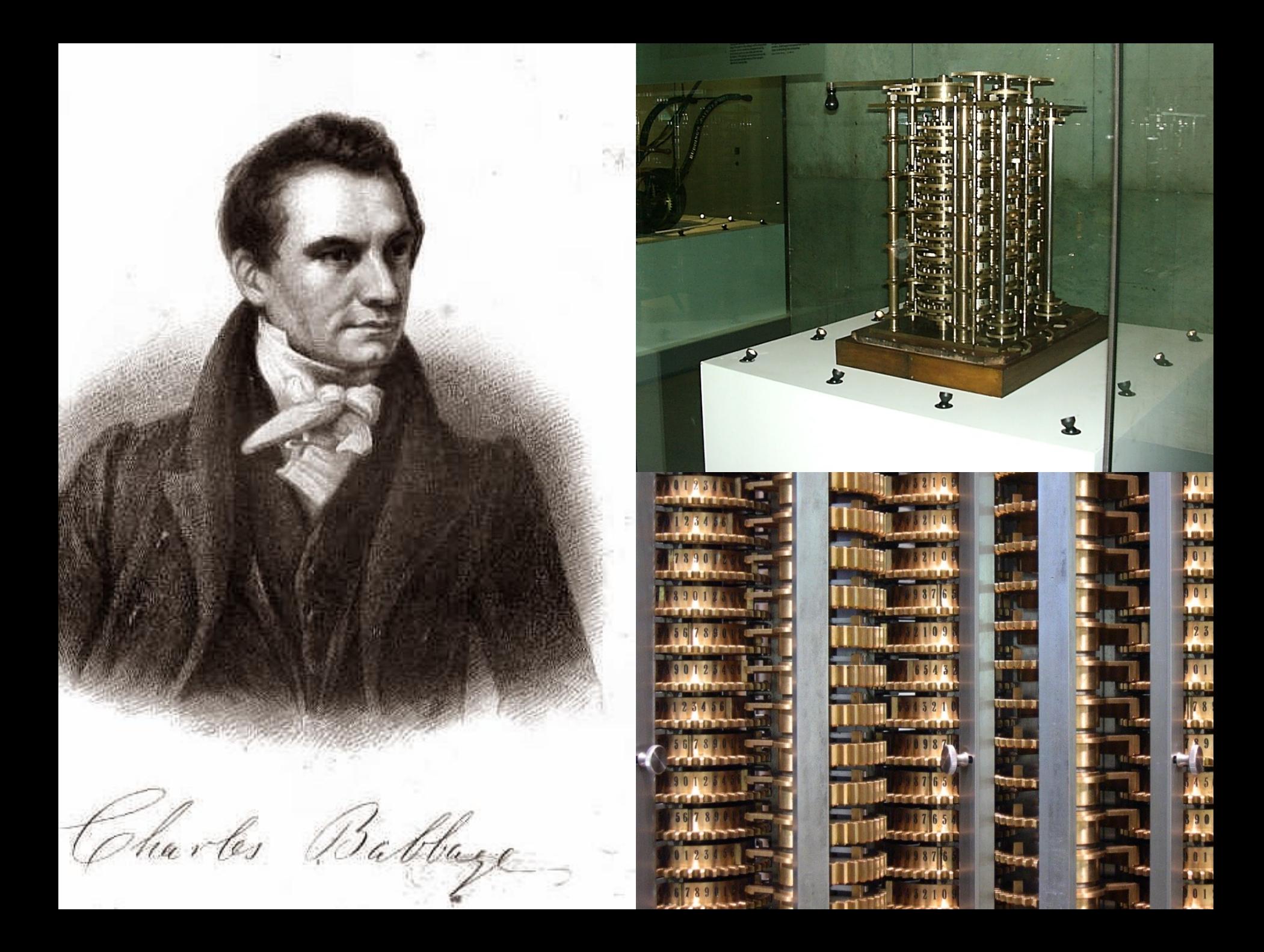

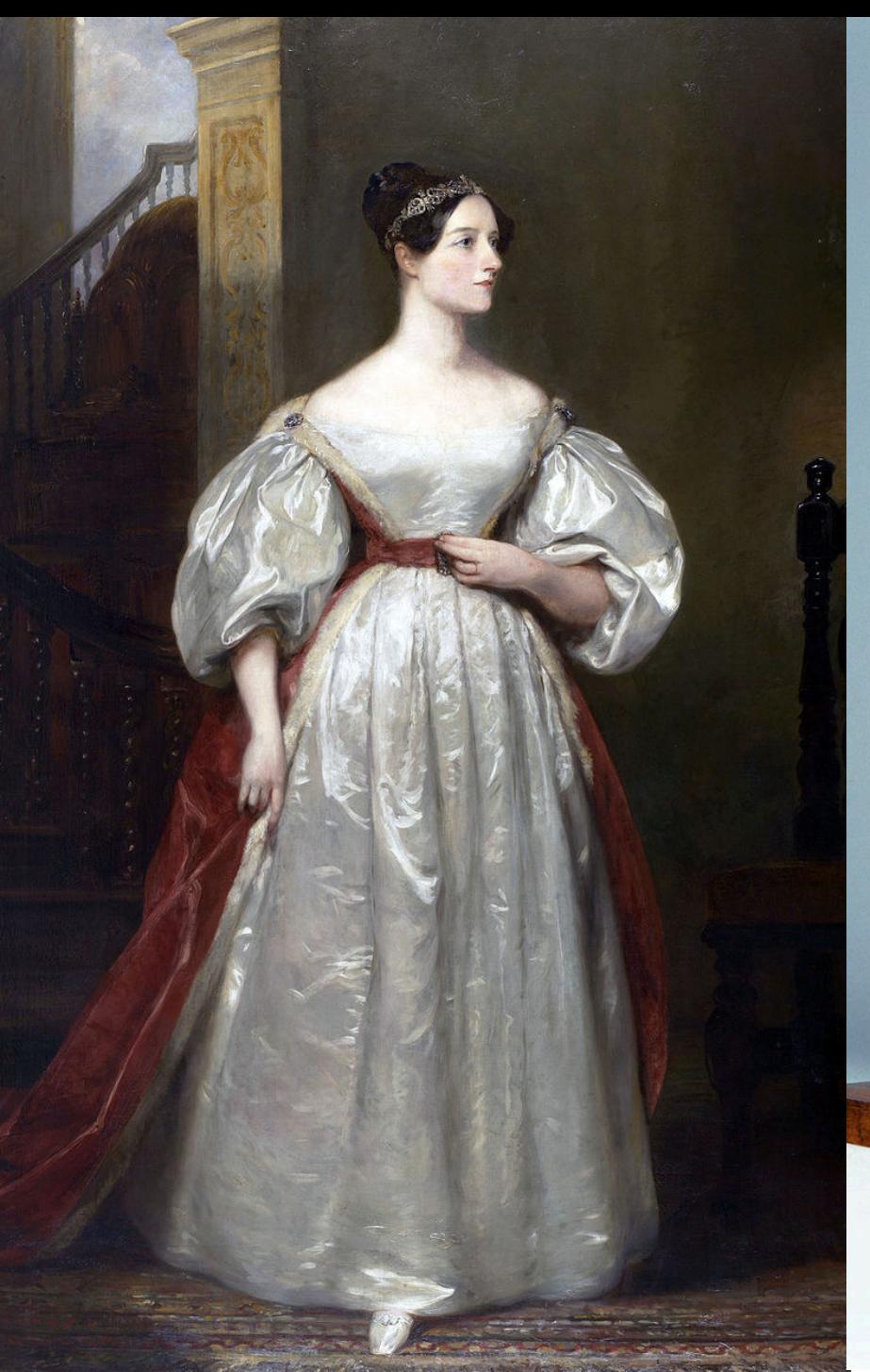

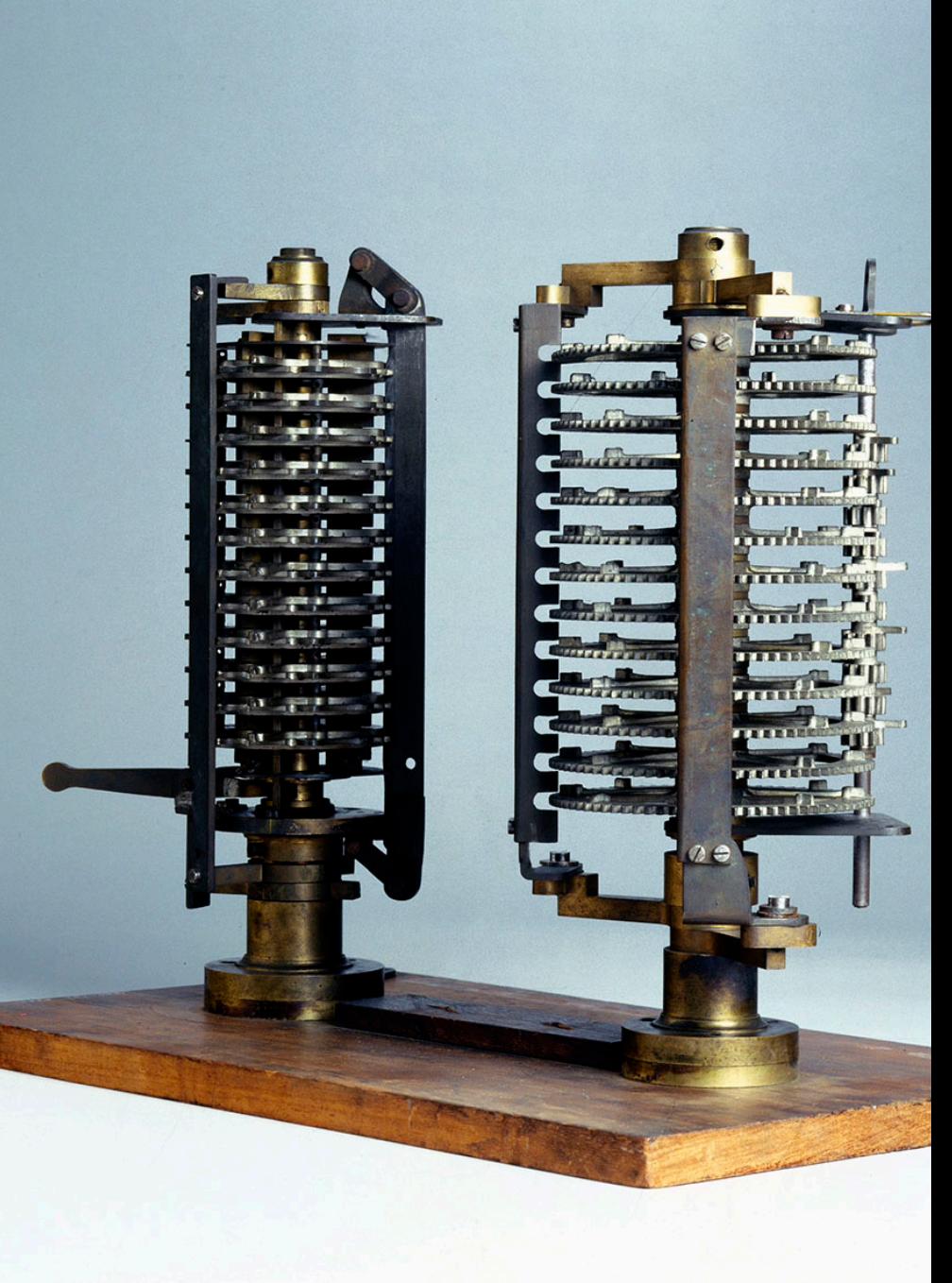

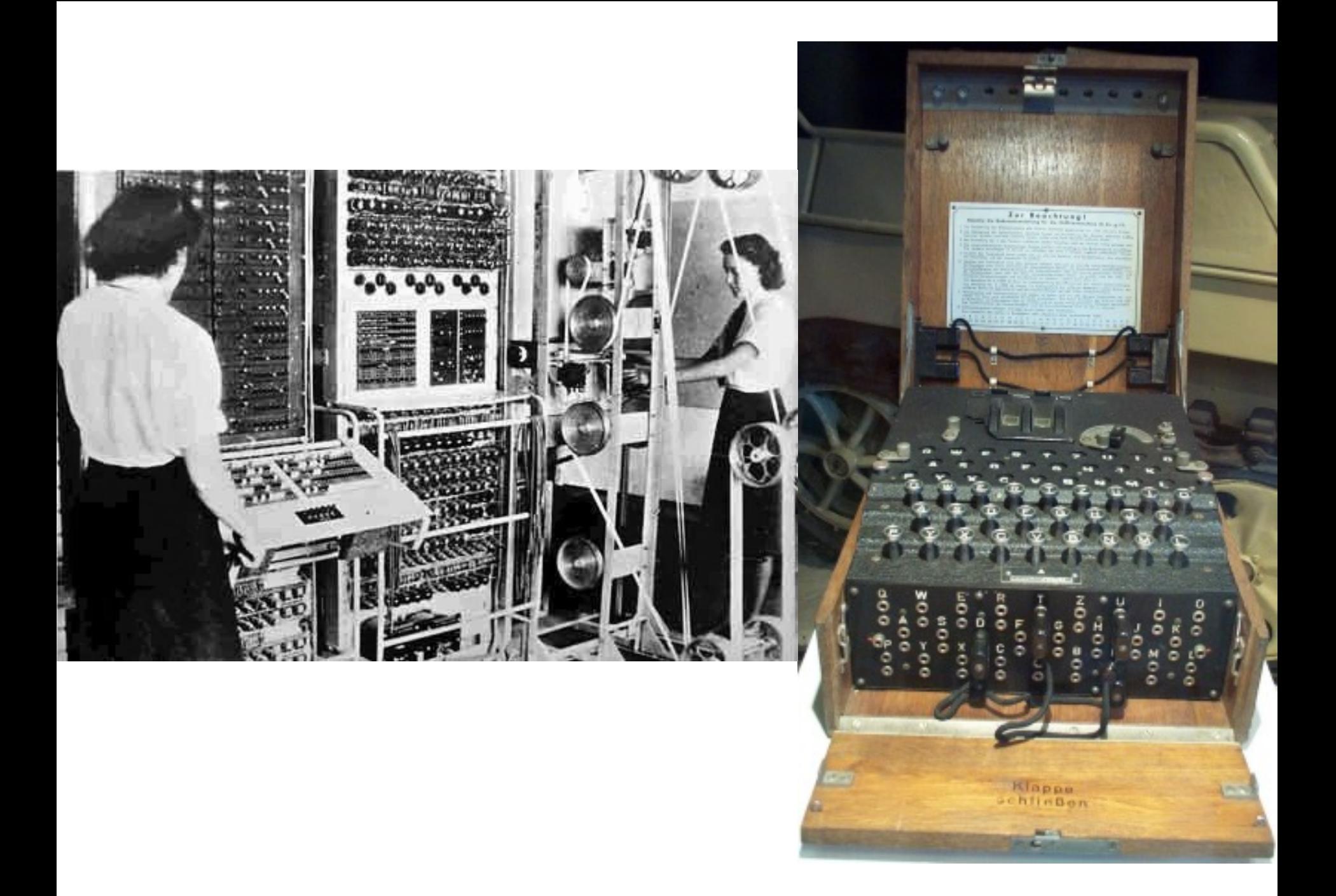

#### **Alan Turing**

- 1912 (London) 1954 (Wilmslow, Cheshire)
- 1936: On Computable Numbers, with an Application to the "Entscheidungsproblem"  $\rightarrow$  **Turingmaschine**
- 2. Weltkrieg: "Code Knacker", u.a. "Turing-<br>Bombe", "Colossus"
- 1945-1948: National Physical Laboratory:<br>ACE (Automatic Computing Engine), Referenz zu Babbages "Analytical Engine"
- 1948-1949: "Manchester Mark I", Röhrencomputer
- 1950: "Computing machinery and intelligence"  $\rightarrow$  Turingtest

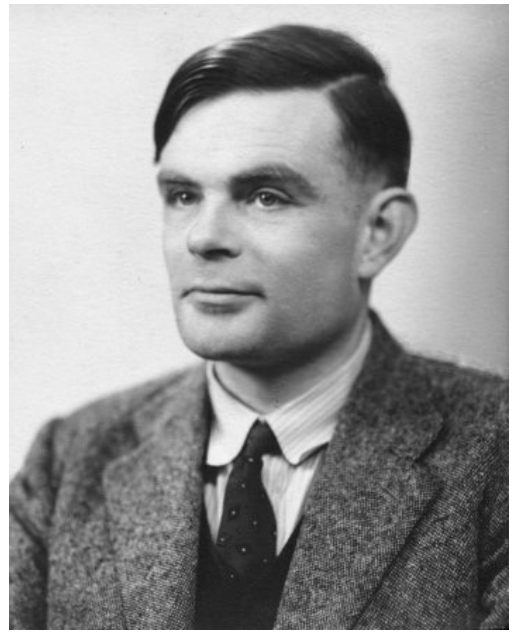

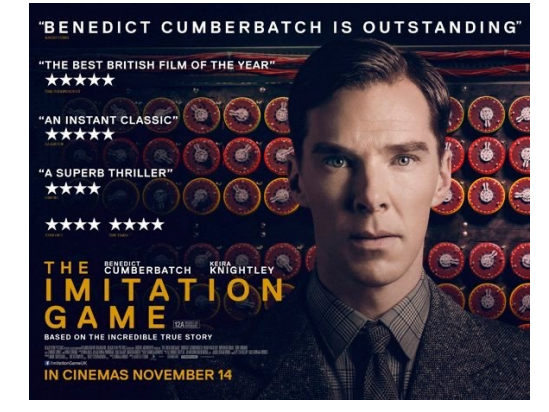

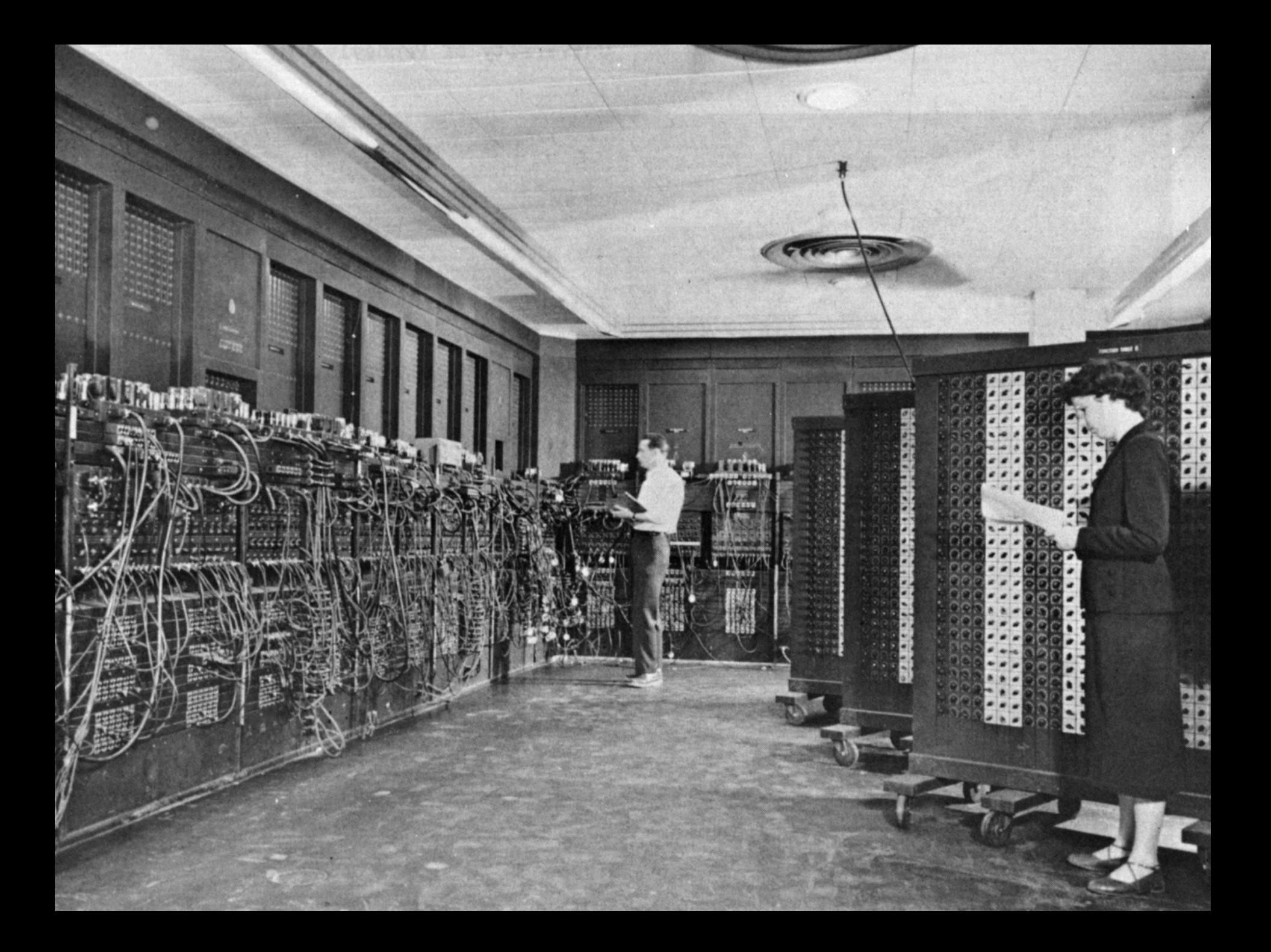

#### **John von Neumann**

#### John von Neumann

- $*$  1903 (Budapest) als János von Neumann zu Margitta, † 1957 (Washington D.C.)
- § U.a. Arbeiten zur Quantenmechanik, Spieltheorie, Manhattan-Projekt (mit Oppenheimer)
- § Informatik: **Von-Neumann- Architektur** bzw. Von- Neumann-Rechner: Rechner, in dem Daten und Programm binär codiert in einem Speicher liegen.

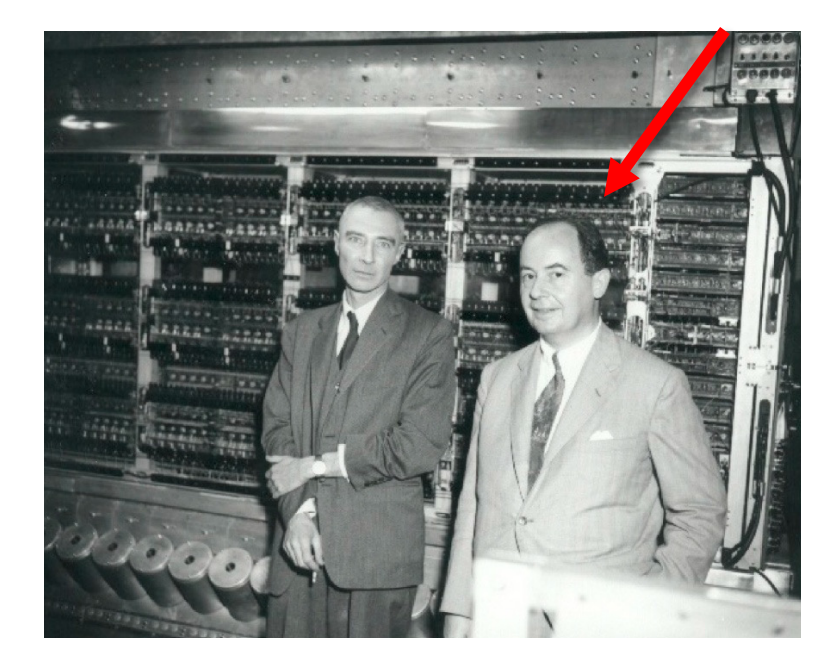

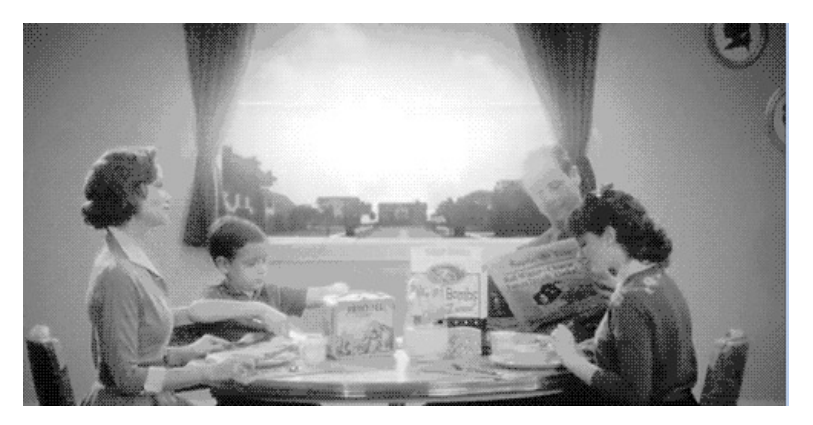

### **VON Neumann and Morgenstern**

#### $\frac{1}{\sigma}$  $\mathbf{0}$  $\frac{1}{\pi}$ T - $\blacksquare$  $\mathbf{r}$

SIXTIETH-ANNIVERSARY EDITION

D i<sub>F</sub>  $\frac{1}{T}$  $\overline{\mathbf{r}}$ Ľ

đ

## Die Von-Neuman-Architektur

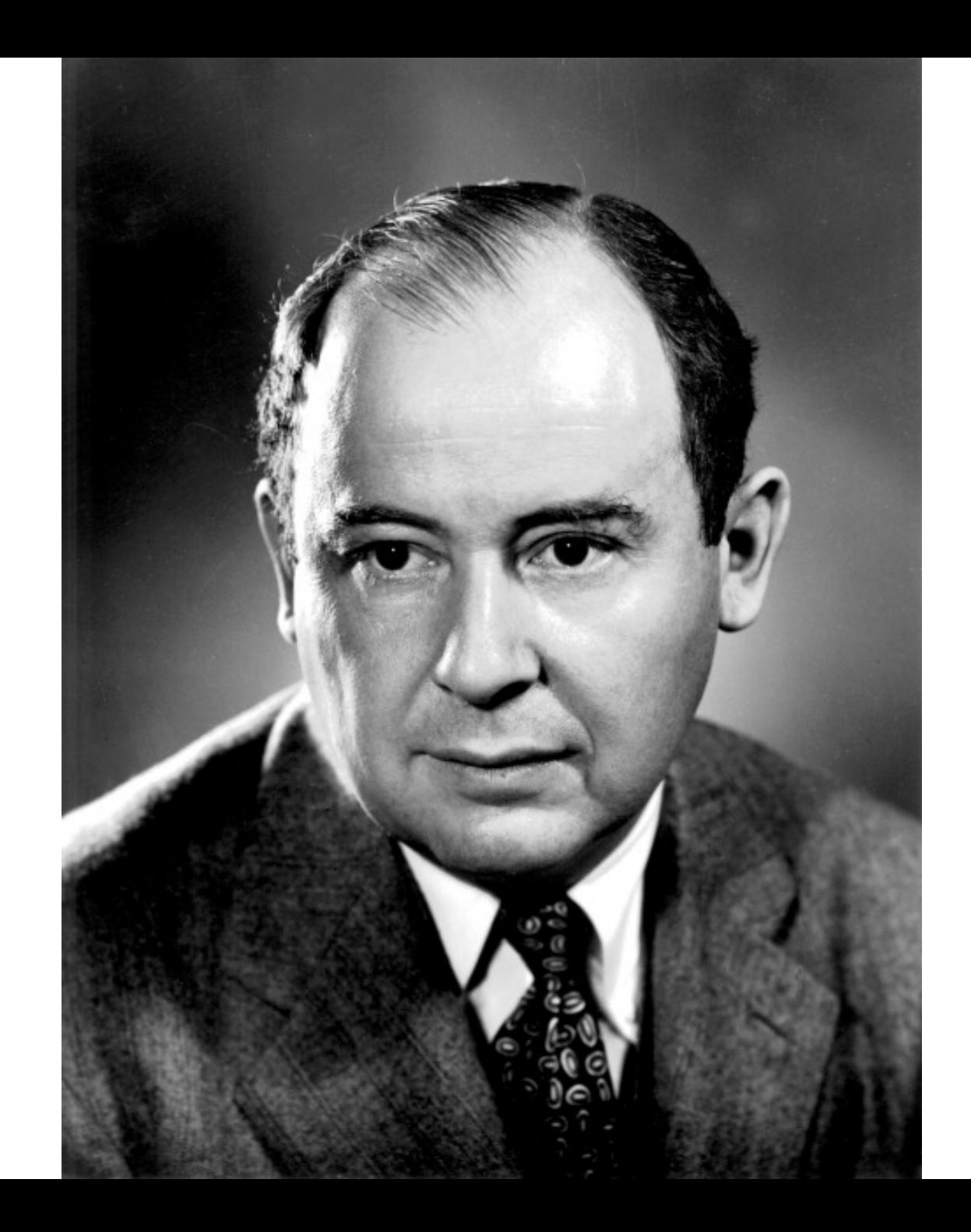

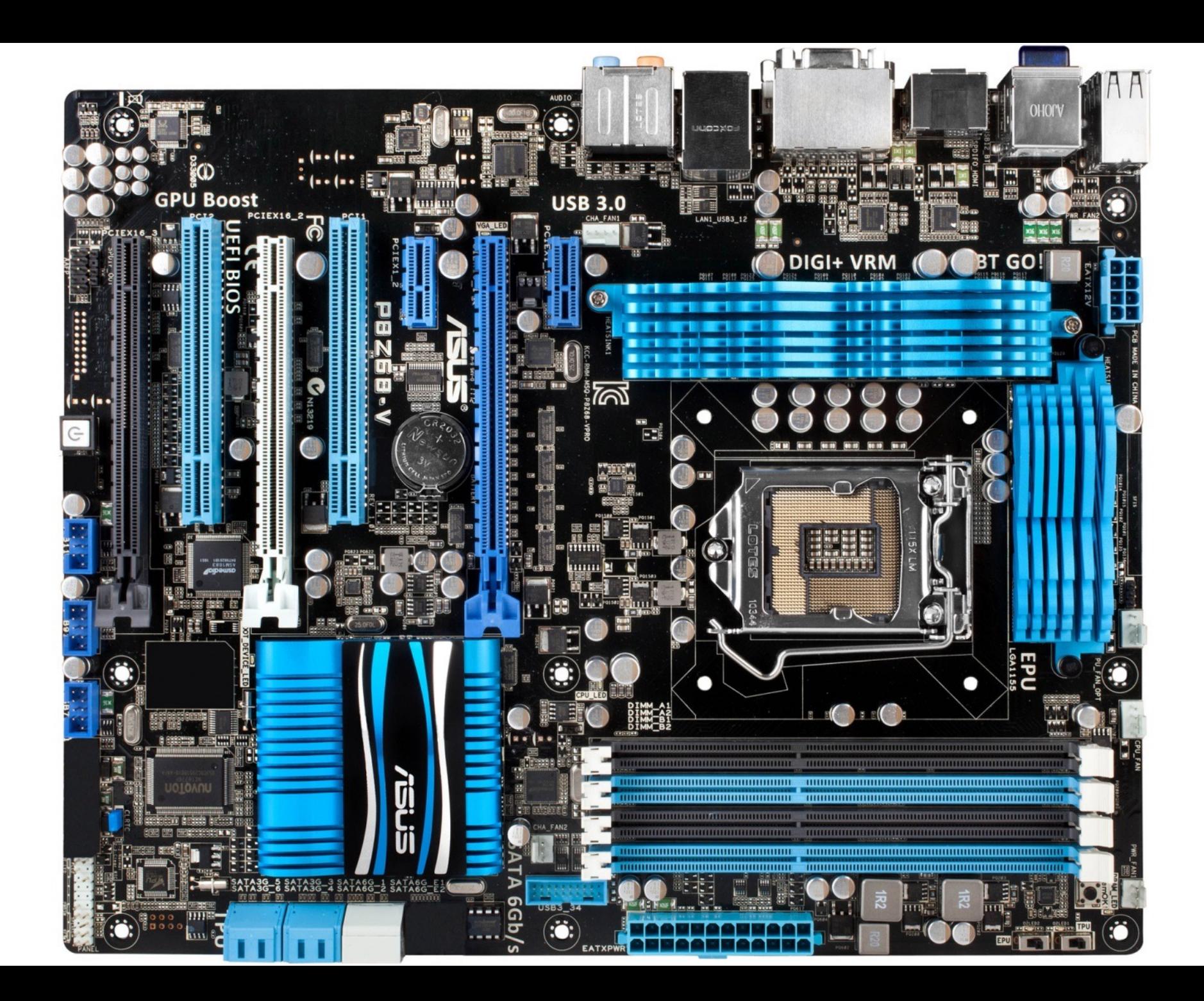

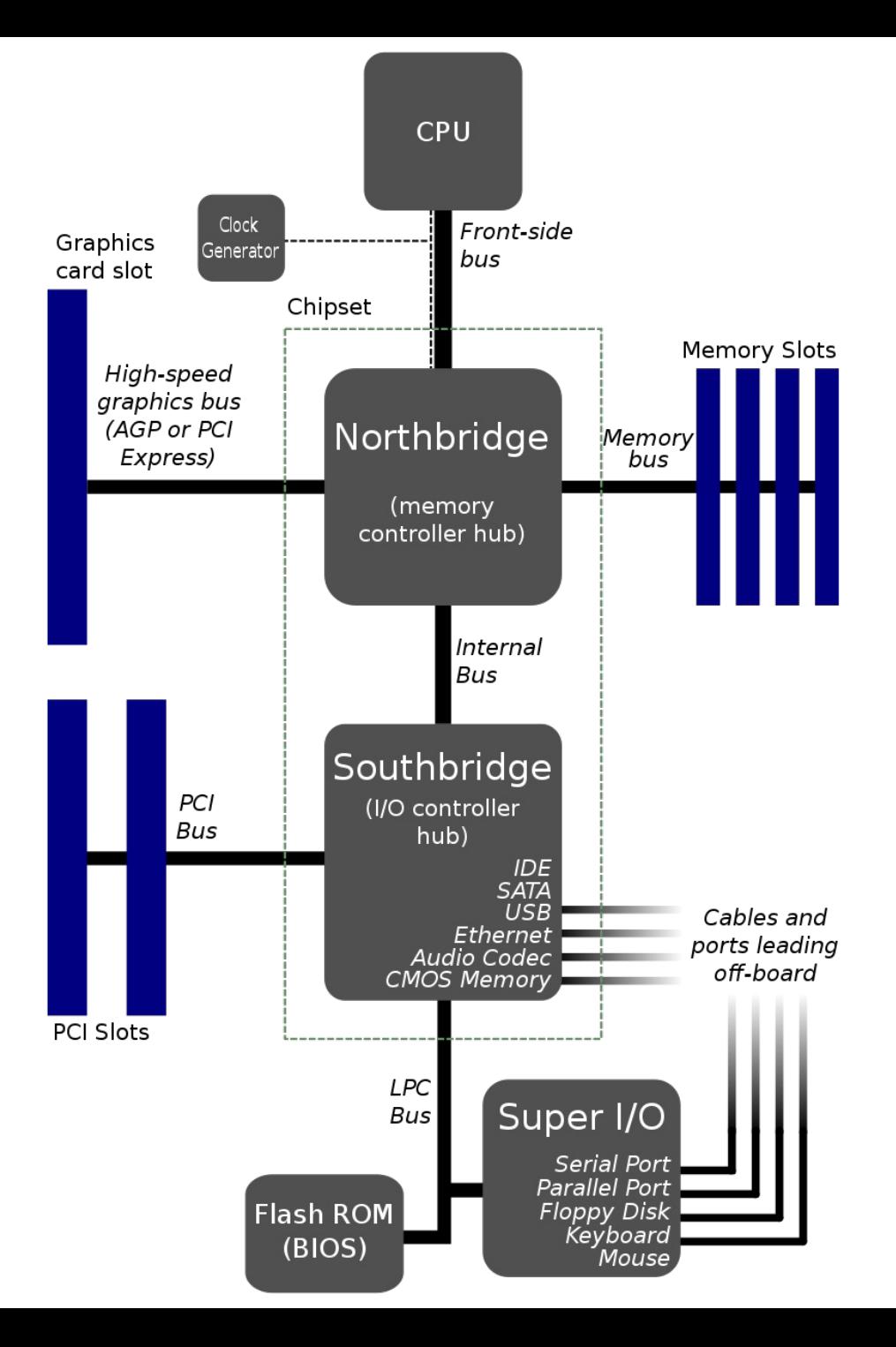

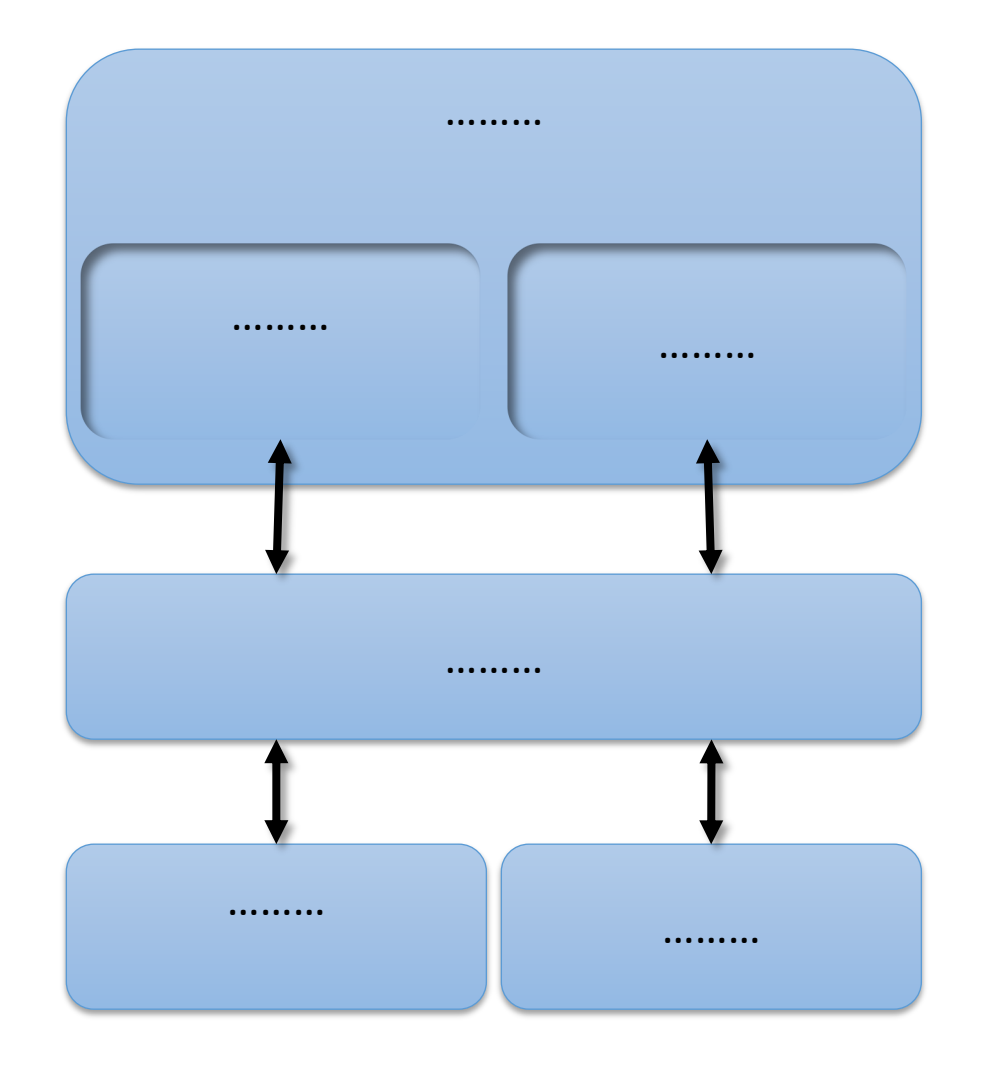

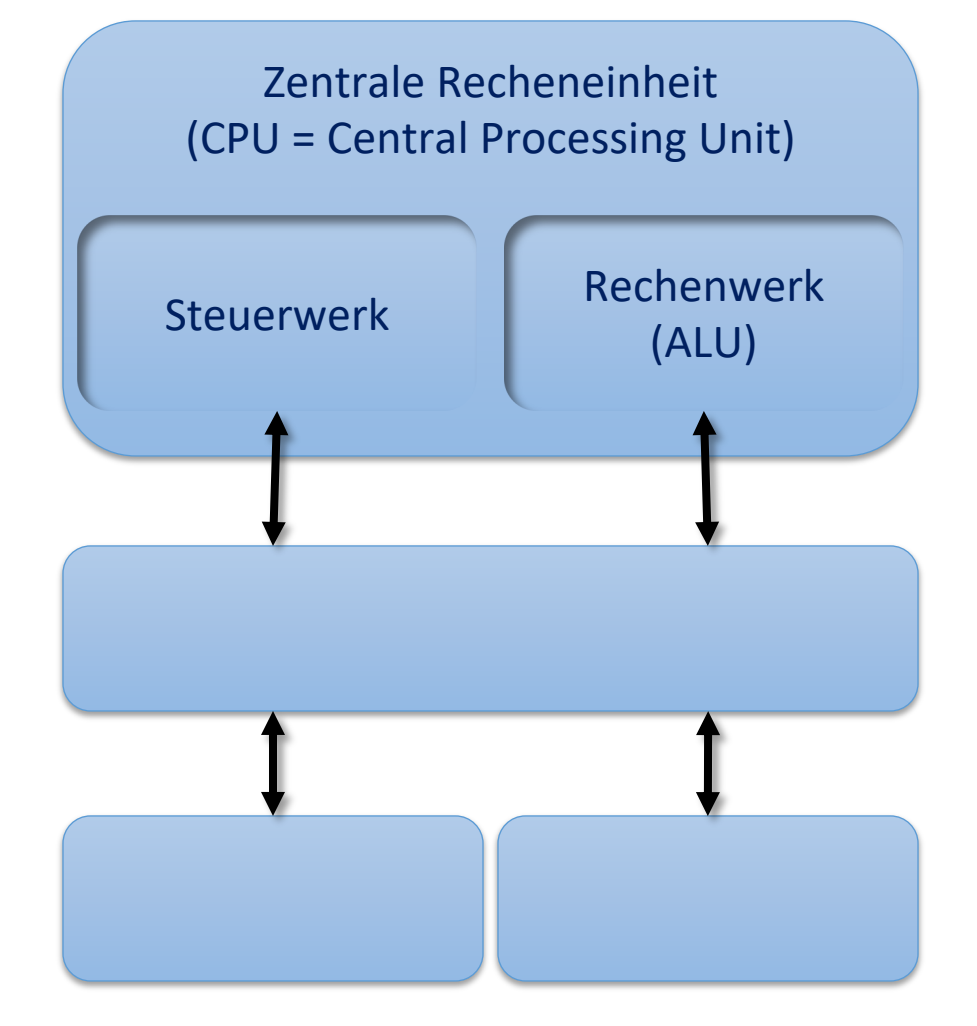

#### **Funktionsweise & Eigenschaften**

- § Zahlen werden im Rechner **binär**  dargestellt  $\rightarrow$ **Universalrechner**
- Programme und Daten werden in einem **gemeinsamen Speicher**  abgelegt
- Befehle geben nur die **Speicheradresse** an, wo die Daten abgelegt sind, nicht die Daten selbst

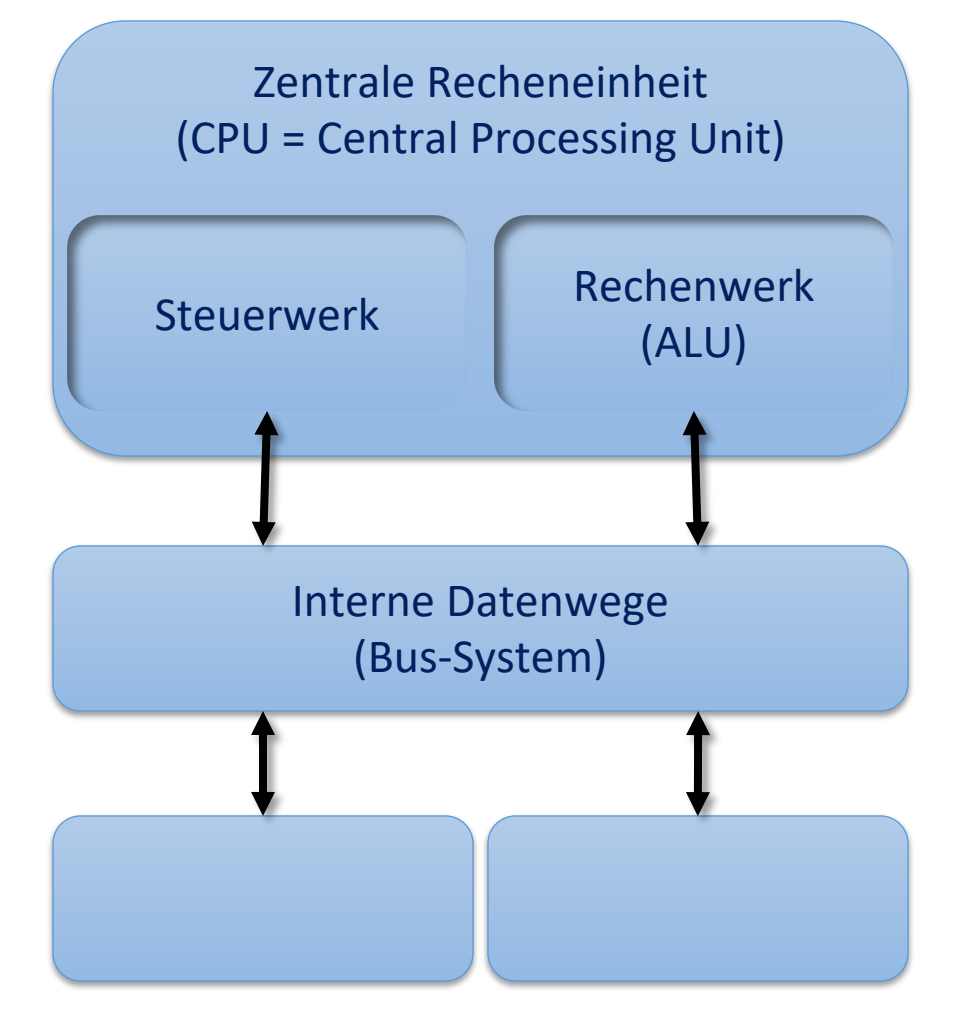

#### **Funktionsweise & Eigenschaften**

- § Zahlen werden im Rechner **binär**  dargestellt  $\rightarrow$ **Universalrechner**
- Programme und Daten werden in einem **gemeinsamen Speicher**  abgelegt
- Befehle geben nur die **Speicheradresse** an, wo die Daten abgelegt sind, nicht die Daten selbst

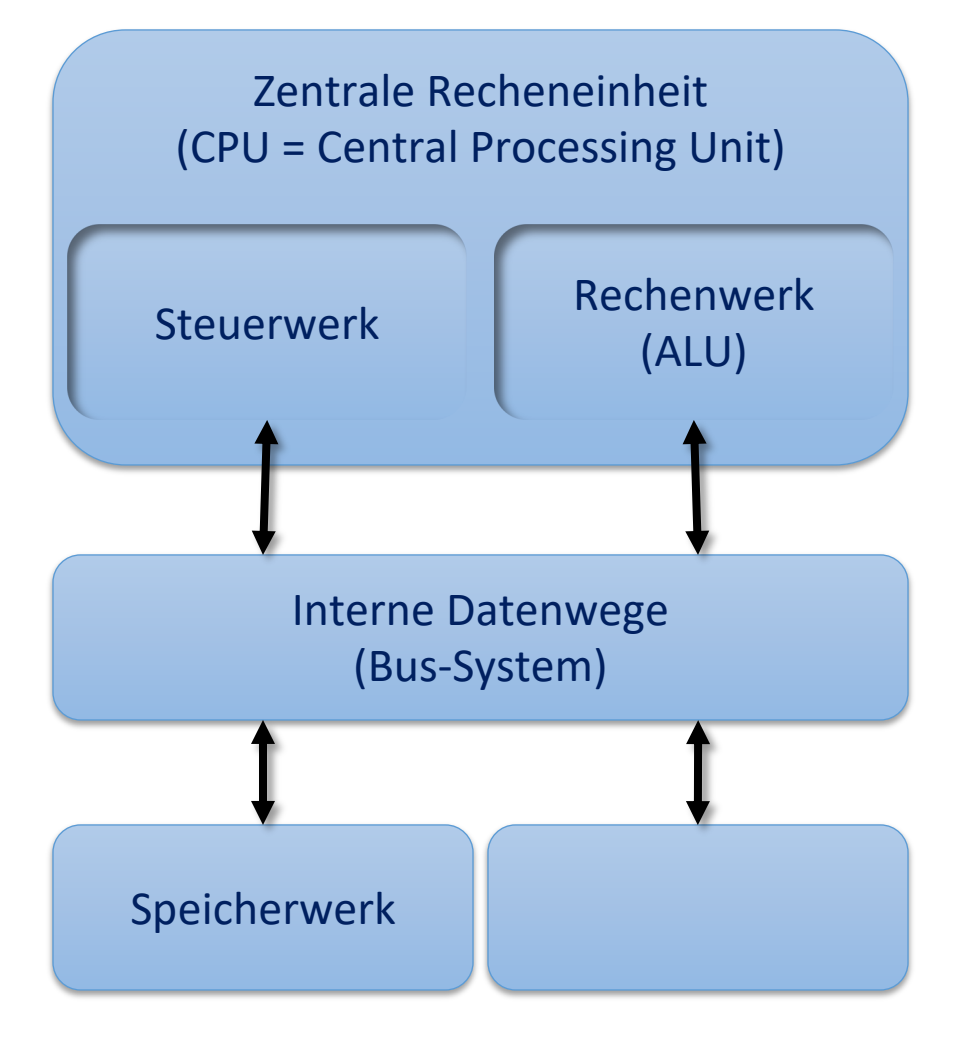

#### **Funktionsweise & Eigenschaften**

- § Zahlen werden im Rechner **binär**  dargestellt  $\rightarrow$ **Universalrechner**
- Programme und Daten werden in einem **gemeinsamen Speicher**  abgelegt
- Befehle geben nur die **Speicheradresse** an, wo die Daten abgelegt sind, nicht die Daten selbst

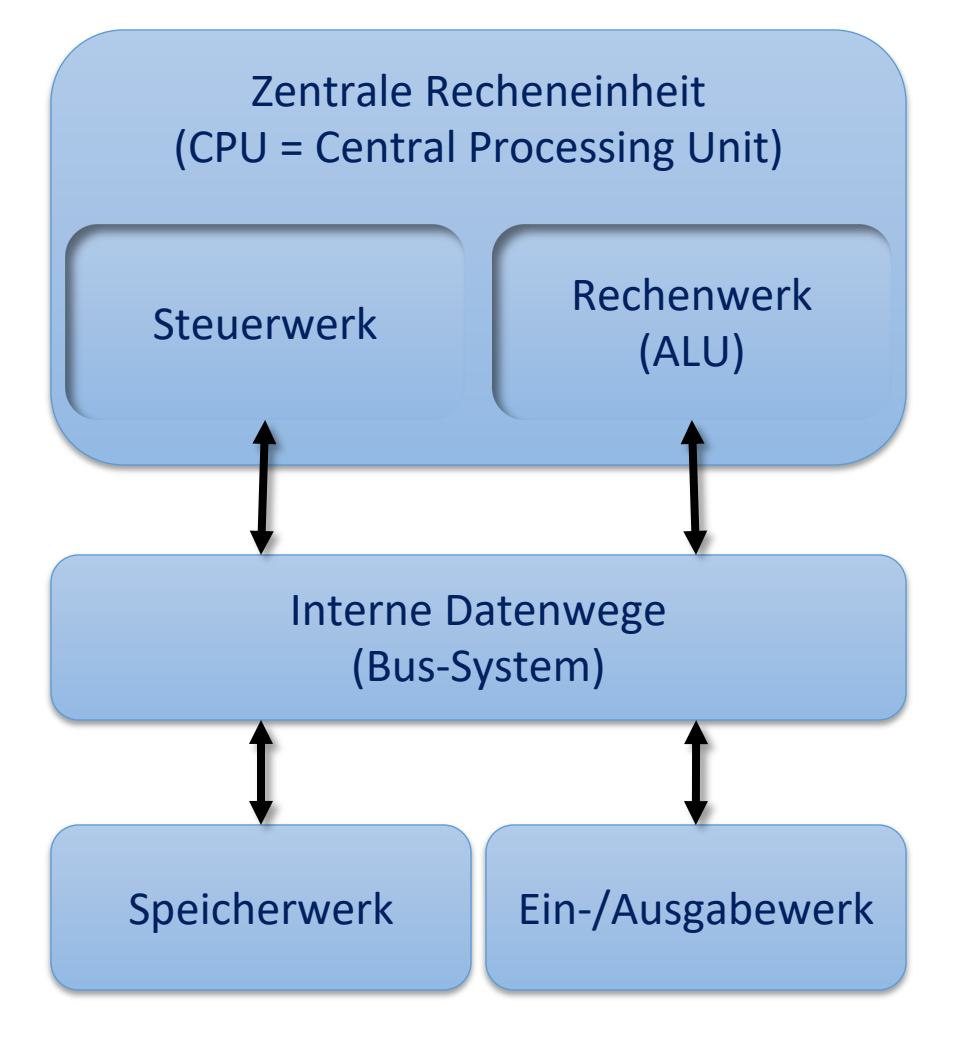

### Befehlsverarbeitung à **Von-Neumann-Zyklus** in fünf Teilschritten:

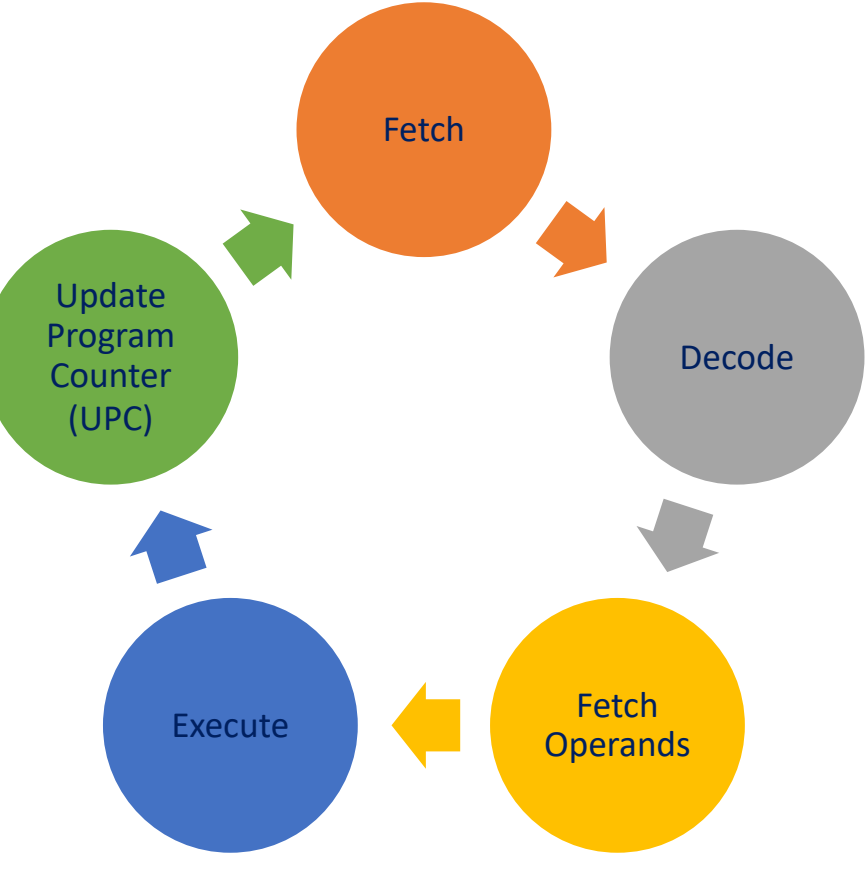

### DECODE: Befehl wird durch Steuerwerk in Schaltinstruktionen für das Rechenwerk übersetzt.

DECODE: Befehl wird durch Steuerwerk in Schaltinstruktionen für das Rechenwerk übersetzt.

### FETCH OPERANDS: Operanden holen, die durch den Befehl verändert werden sollen

DECODE: Befehl wird durch Steuerwerk in Schaltinstruktionen für das Rechenwerk übersetzt.

FETCH OPERANDS: Operanden holen, die durch den Befehl verändert werden sollen

EXECUTE: Rechenwerk führt die Operation aus

DECODE: Befehl wird durch Steuerwerk in Schaltinstruktionen für das Rechenwerk übersetzt.

FETCH OPERANDS: Operanden holen, die durch den Befehl verändert werden sollen

EXECUTE: Rechenwerk führt die Operation aus

UPC: Erhöhung des Befehlszählers, damit der Rechner weiß, an welcher Stelle des Programms er sich gerade befindet. Geschieht parallel zu DECODE und FETCH **OPERANDS** 

**+ –**

Paradigmawechsel: Übergang vom starren Programmablauf zur flexiblen Programmsteuerung bzw. von der Rechenmaschine zur Datenverarbeitungsmaschine

#### **Von-Neumann-Flaschenhals**

# Caching

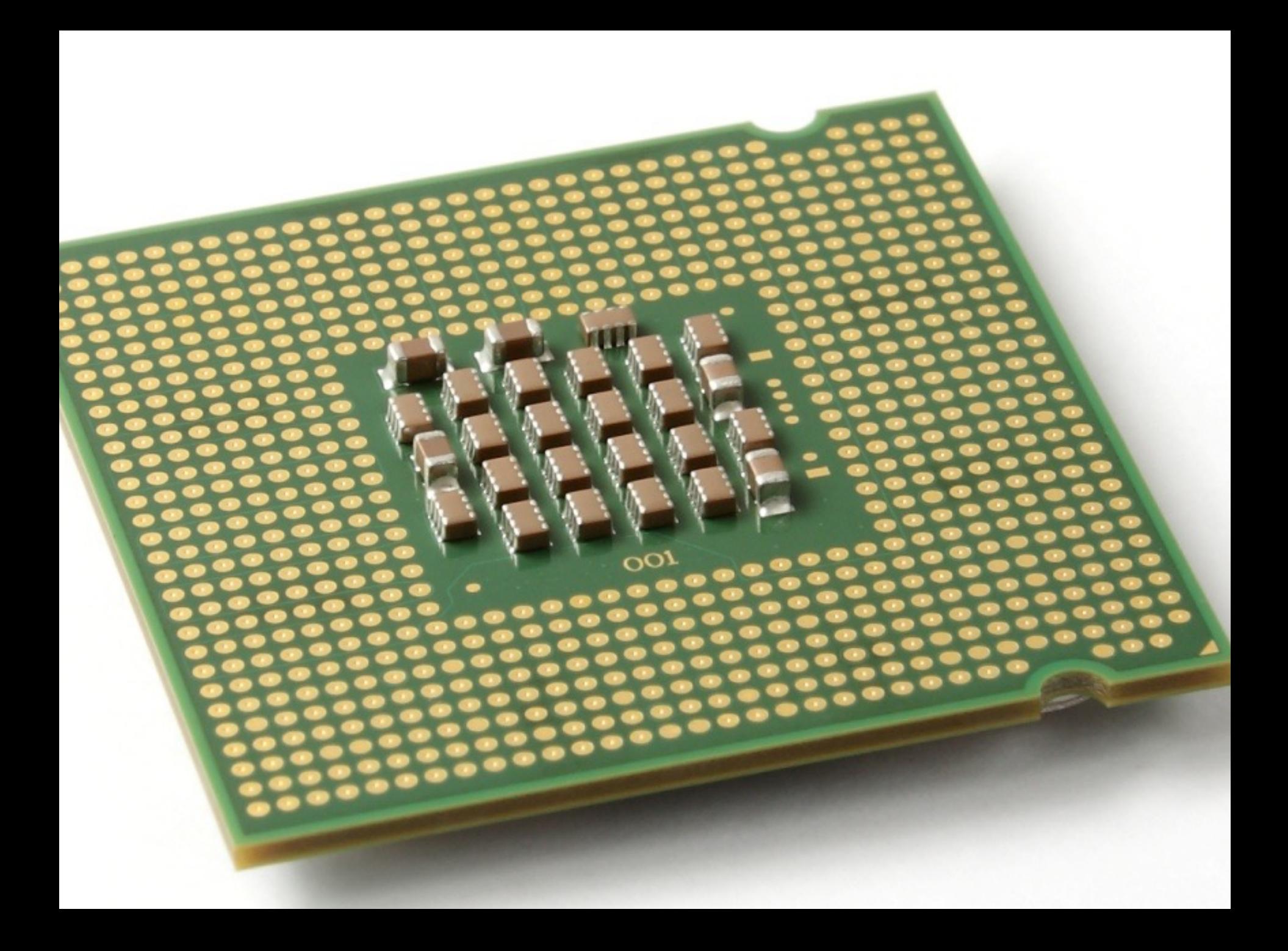

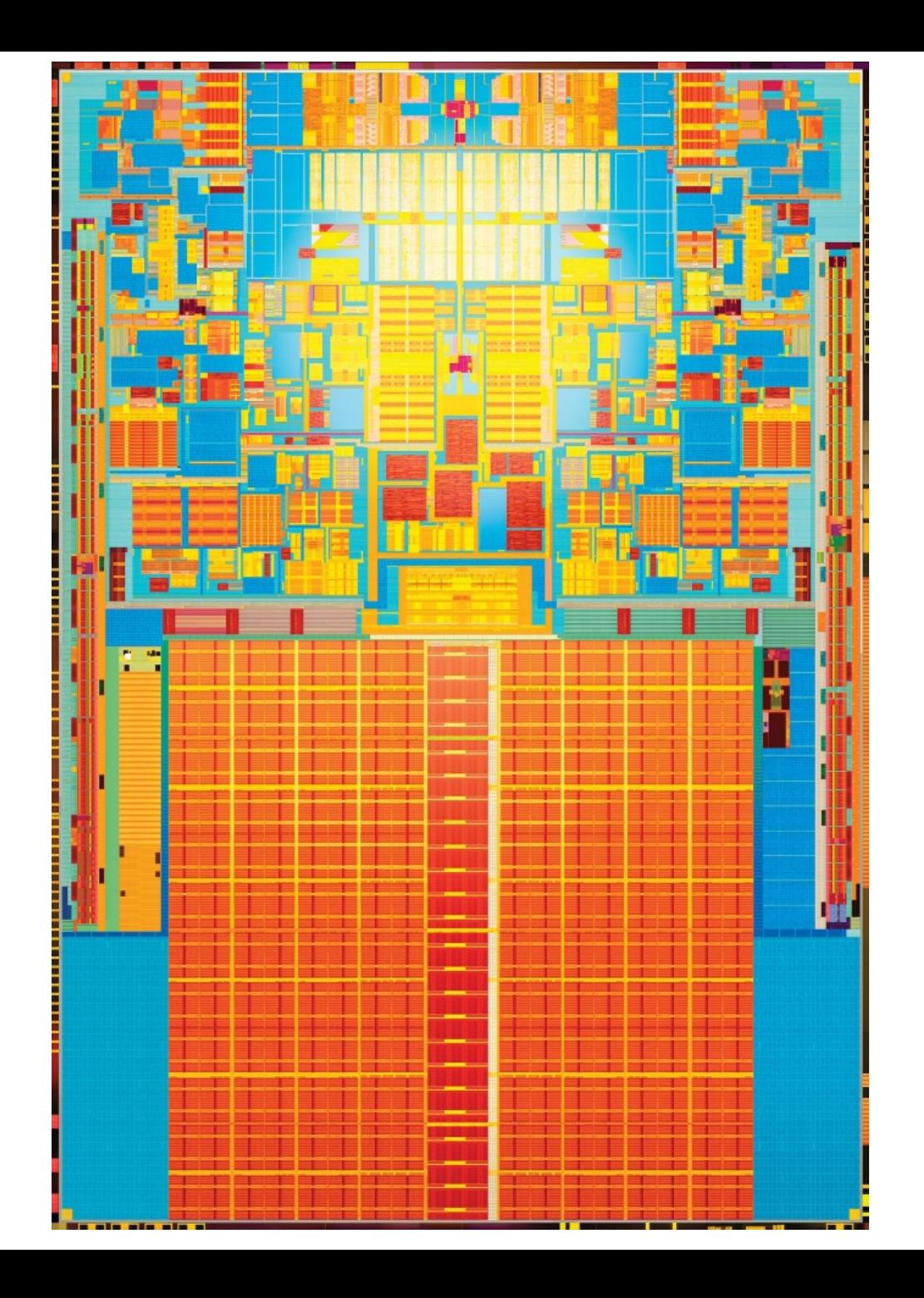
Cache-Hit: Datum / Instruktion befindet sich im Cache.

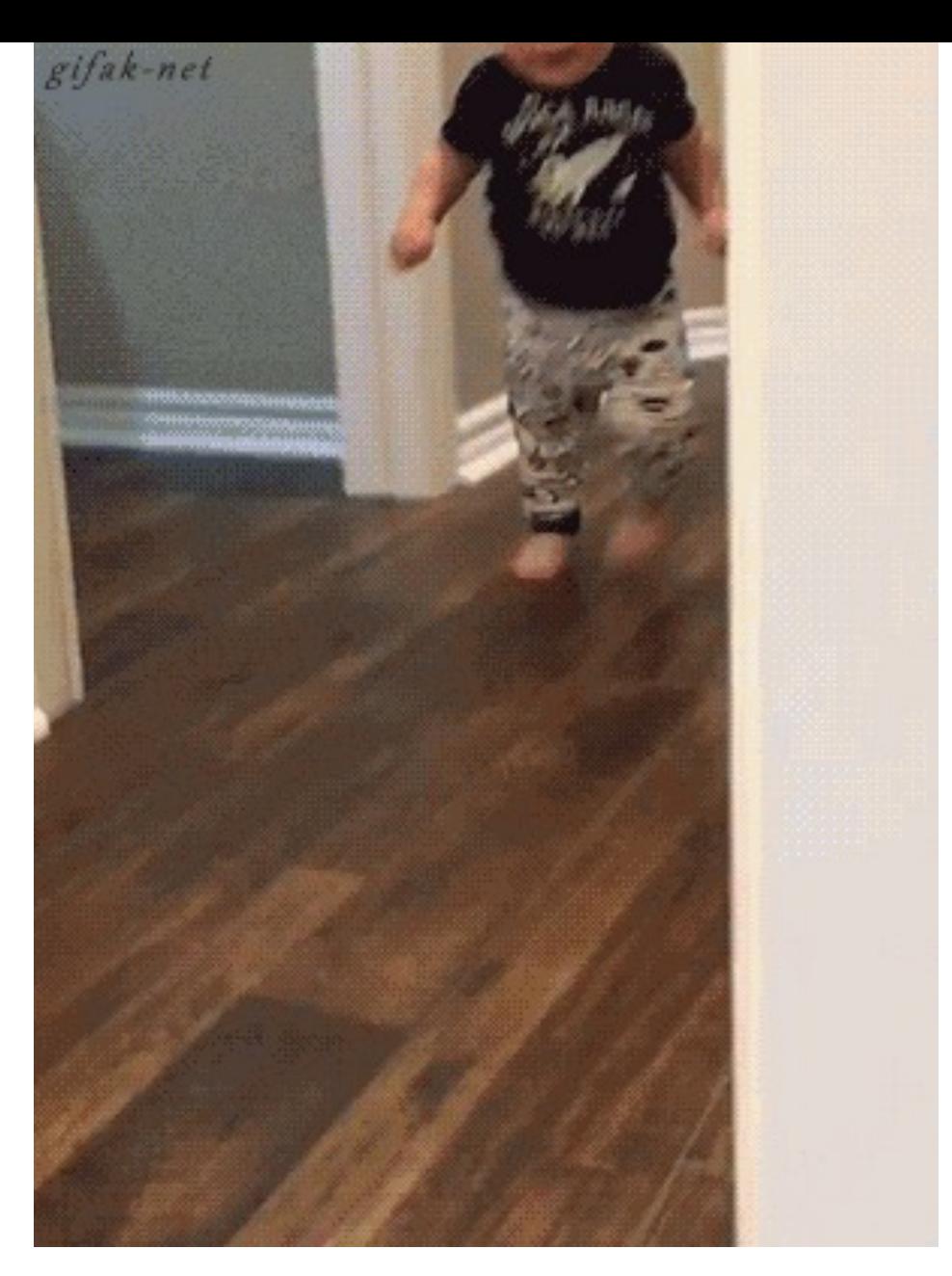

Cache-Miss: Datum / Instruktion befindet sich nicht im Cache.  $\rightarrow$  Worst Case: Laden von Daten aus dem deutlich langsameren Hauptspeicher.

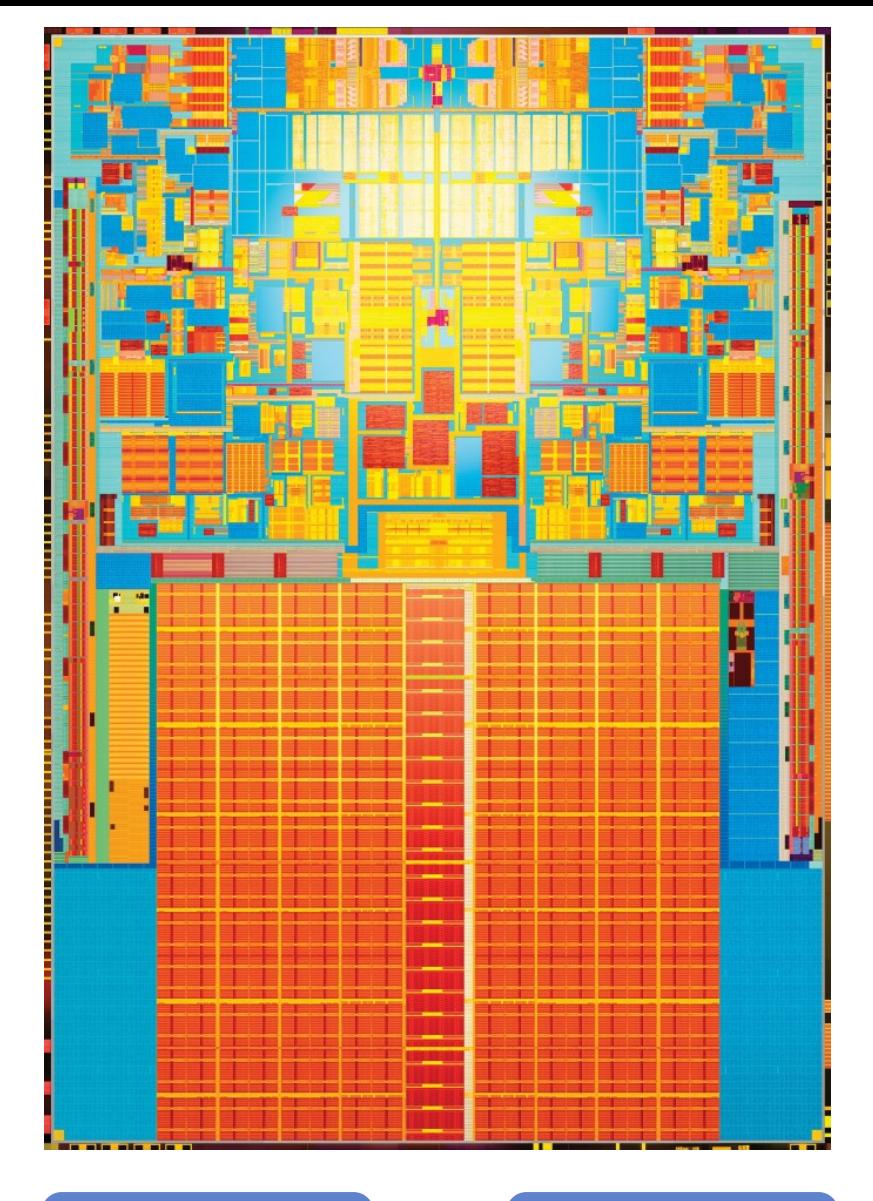

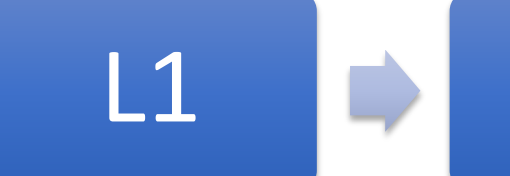

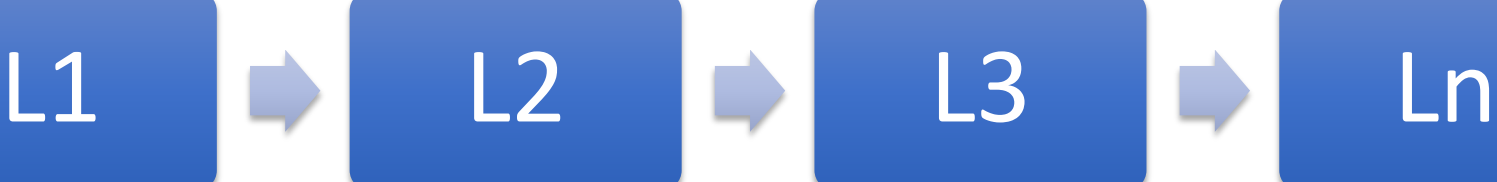

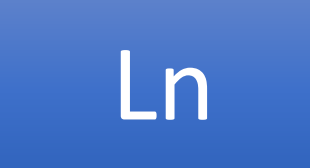

#### **Strukturierte Computerorganisation**

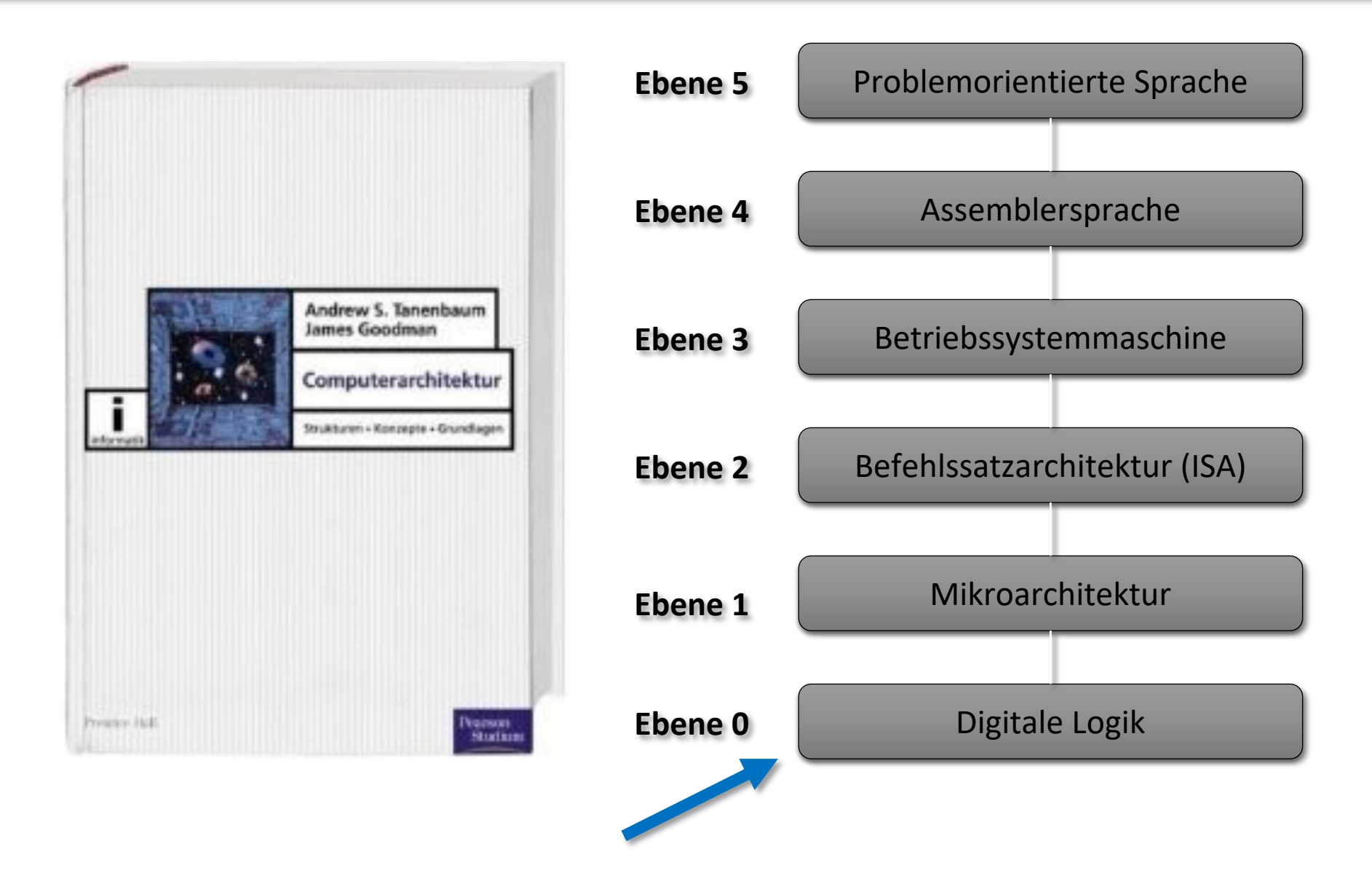

# Digitaltechnik boolesche- / Schaltalgebra

#### Werner-von-Siemens-Schule Köln

Das Berufskolleg für Elektrotechnik in Köln-Deutz

**Unsere Schule** Kontakt

**Termine** 

Bildungsgänge Flyer

EU-Austausch

Schüler Lehrer

#### INFORMATIONSVERANSTALTUNGEN DER KÖLNER BERUFKOLLEGS 2021

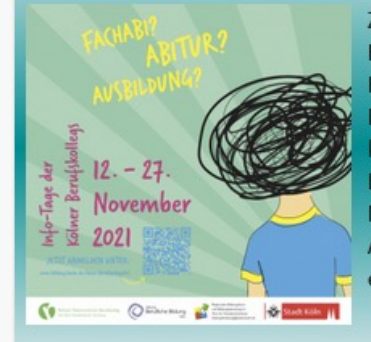

Zur Orientierung und Information bieten die Kölner Berufskollegs und die Bildungsberatung der Stadt Köln über 30 Informationsveranstaltungen an den Berufskollegs an. Zwischen dem 12. und 27. November können Sie sich direkt über die Angebote der Kölner Berufskollegs vor Ort informieren. Am 13. und 18. November stehen wir für Sie zur Verfügung. Eine vorherige Anmeldung für jede einzelne Person ist unbedingt erforderlich....

weiterlesen

#### SCHÜLERINNEN UND SCHÜLER DER KLASSEN 3125 UND 1021 HELFEN BETROFFENEN WINZERN IM AHRTAL!

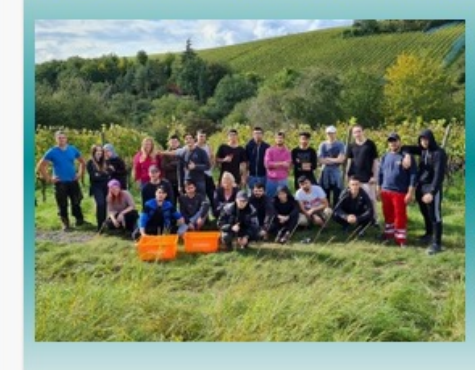

Auch 12 Wochen nach der Flutkatastrophe am 14. Juli 2021 gibt es in den betroffenen Gebieten in NRW und Rheinland-Pfalz noch viel zu tun. Die Menschen sind auf jede helfende Hand angewiesen und unendlich dankbar für jede Hilfe. Auch die Winzer im Ahrtal hat es schwer getroffen. Viele Weingüter und Weinstöcke sind zerstört. Ein Großteil der Klassen 3125 und 1021 fuhren...

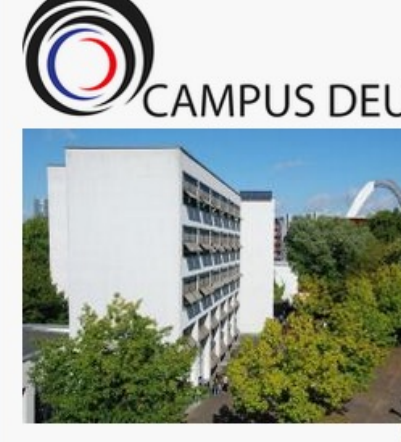

Werner-von-Siemens-Schule Berufskolleg für Elektrotechnik Sekundarstufe II Berufliches Gymnasium

#### Aktuelle Informationen

> Die Unterrichtszeiten haben sich ge Die erste Stunde beginnt jetzt um 8 Alle Uhrzeiten finden Sie auf der Se "Unterrichtszeiten".

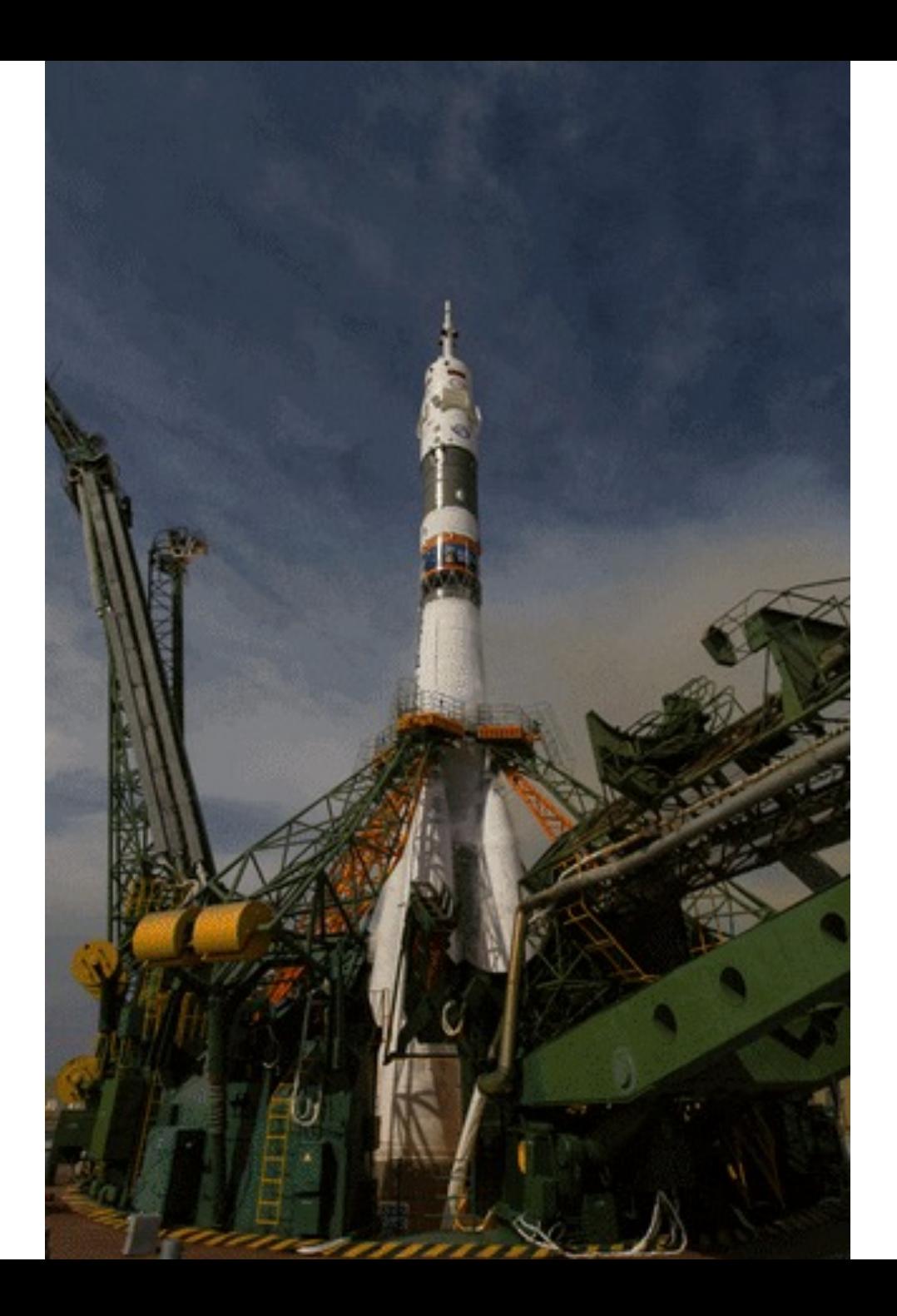

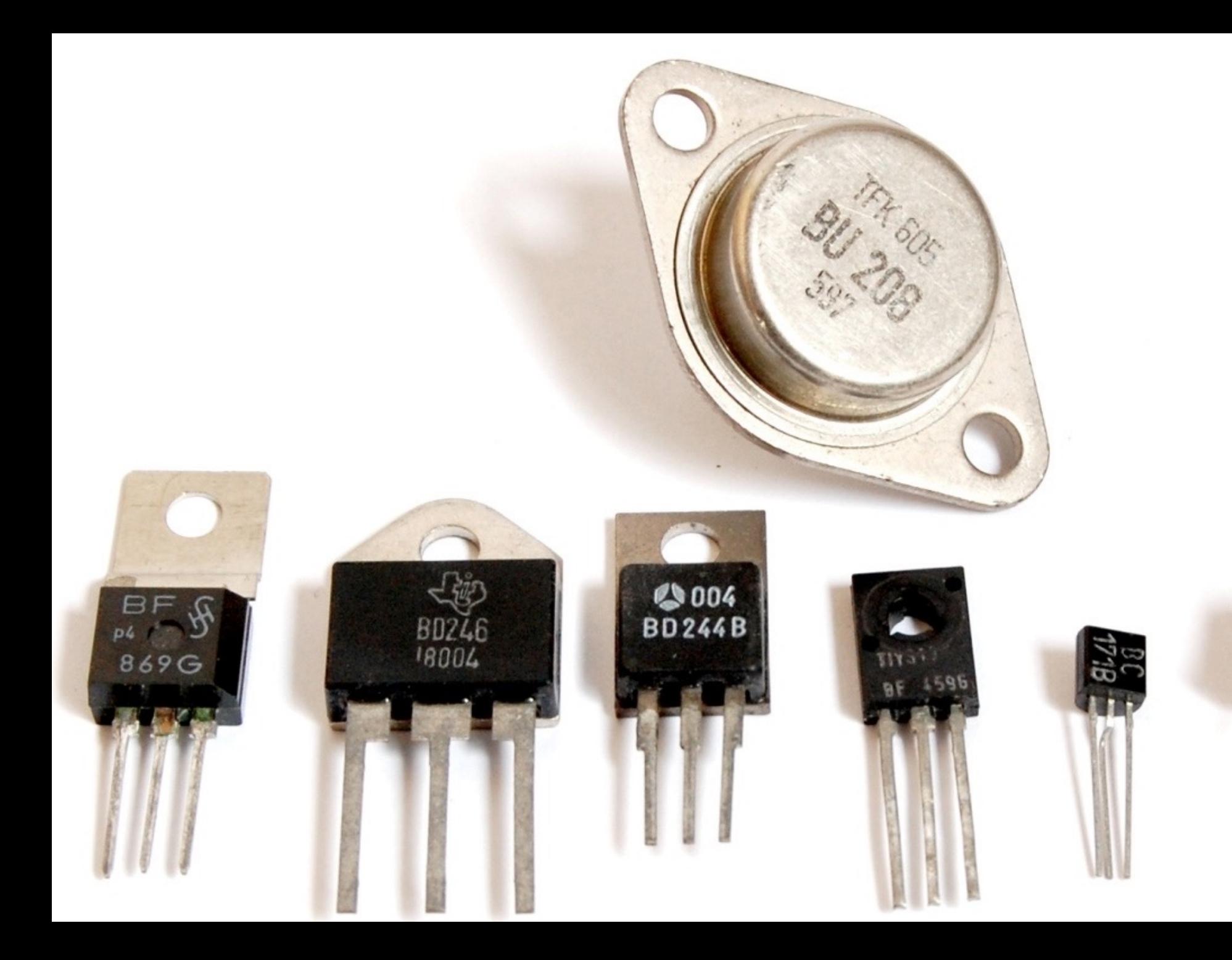

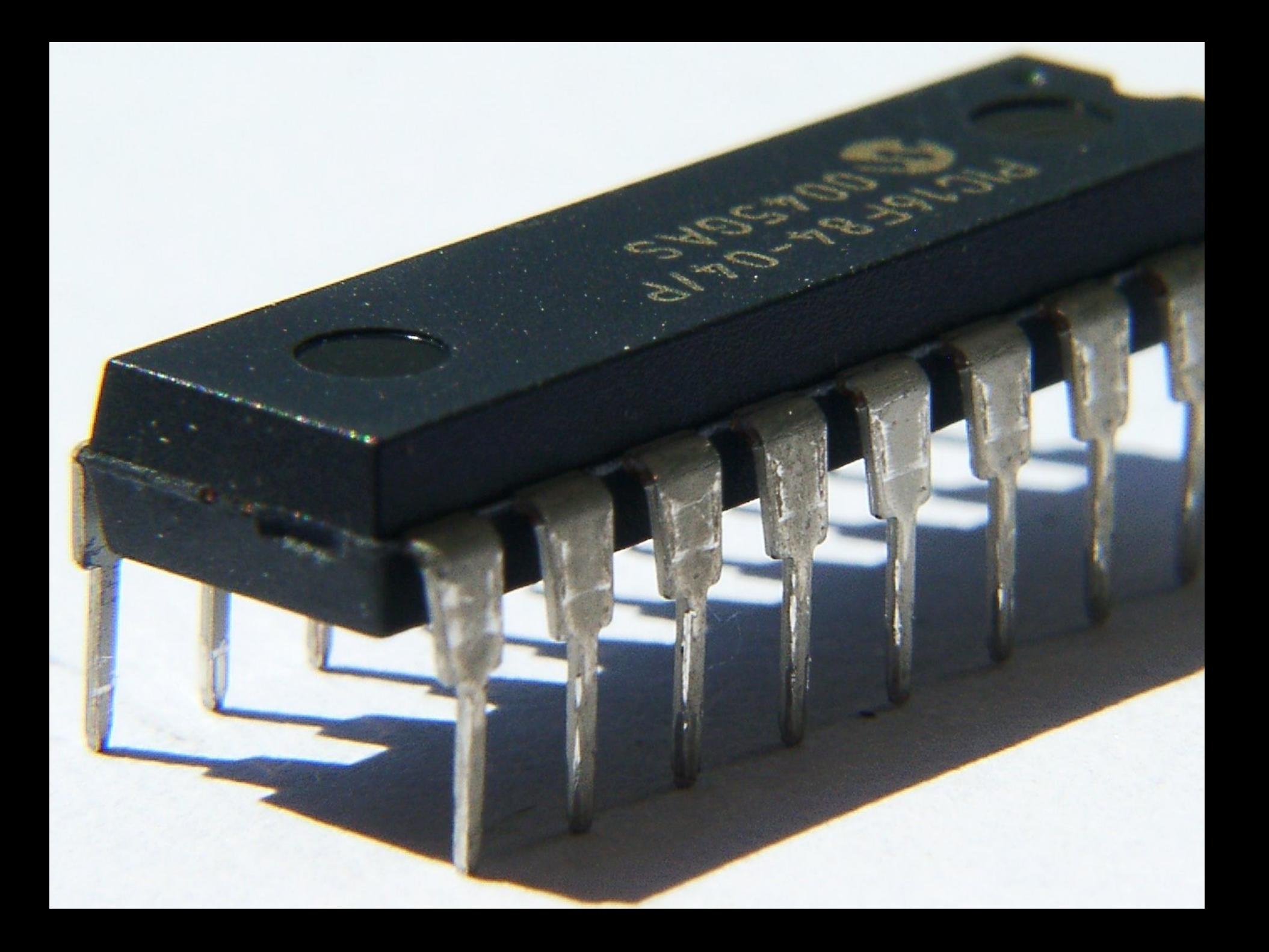

Vereinfacht: Blackbox mit n Eingängen und einem Ausgang

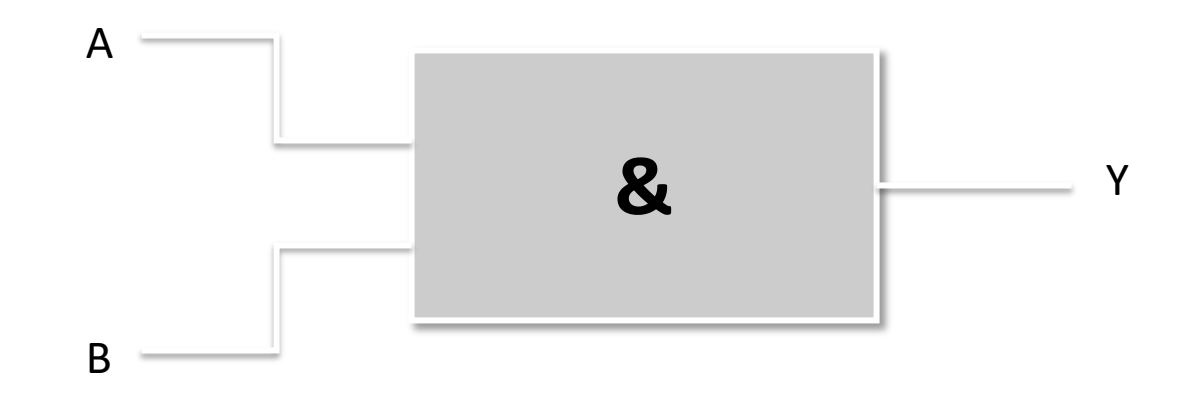

Eingänge / Ausgang: Spannungszustände, i.e. 0 Volt für 0 und 5 Volt für 1

# Schaltalgebra

# **Boolesche Algebra / Schaltalgebra**

Beschreibung von Schaltungen, die sich durch Kombination von Gattern aufbauen lassen über **Boolesche Algebra**:

- § George Boole (1815-1864)
- § Variablen und Funktionen können nur die Werte 1 (wahr, TRUE) und 0 (falsch, FALSE) annehmen bzw. zurückgeben.
- Z.B. Datentyp *bool* in C++
- § Vollständige Beschreibung der Booleschen Fkt. über Tabelle mit 2<sup>n</sup> Zeilen, wobei n gleich<br>Anzahl der Eingangsvariablen / -werte → **Wahrheitstabelle**
- § **Schaltalgebra** kennt zwei Konstanten: 0 (Schalter geschlossen / Leitung unterbrochen) und 1(Schalter offen / Leitung durchgeschaltet)

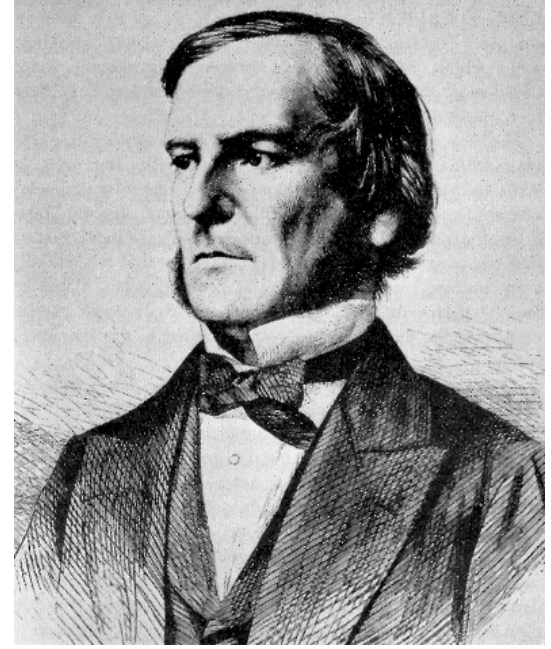

# Für zwei Eingänge (A, B): 2<sup>2</sup>=4 Tabellenzeilen

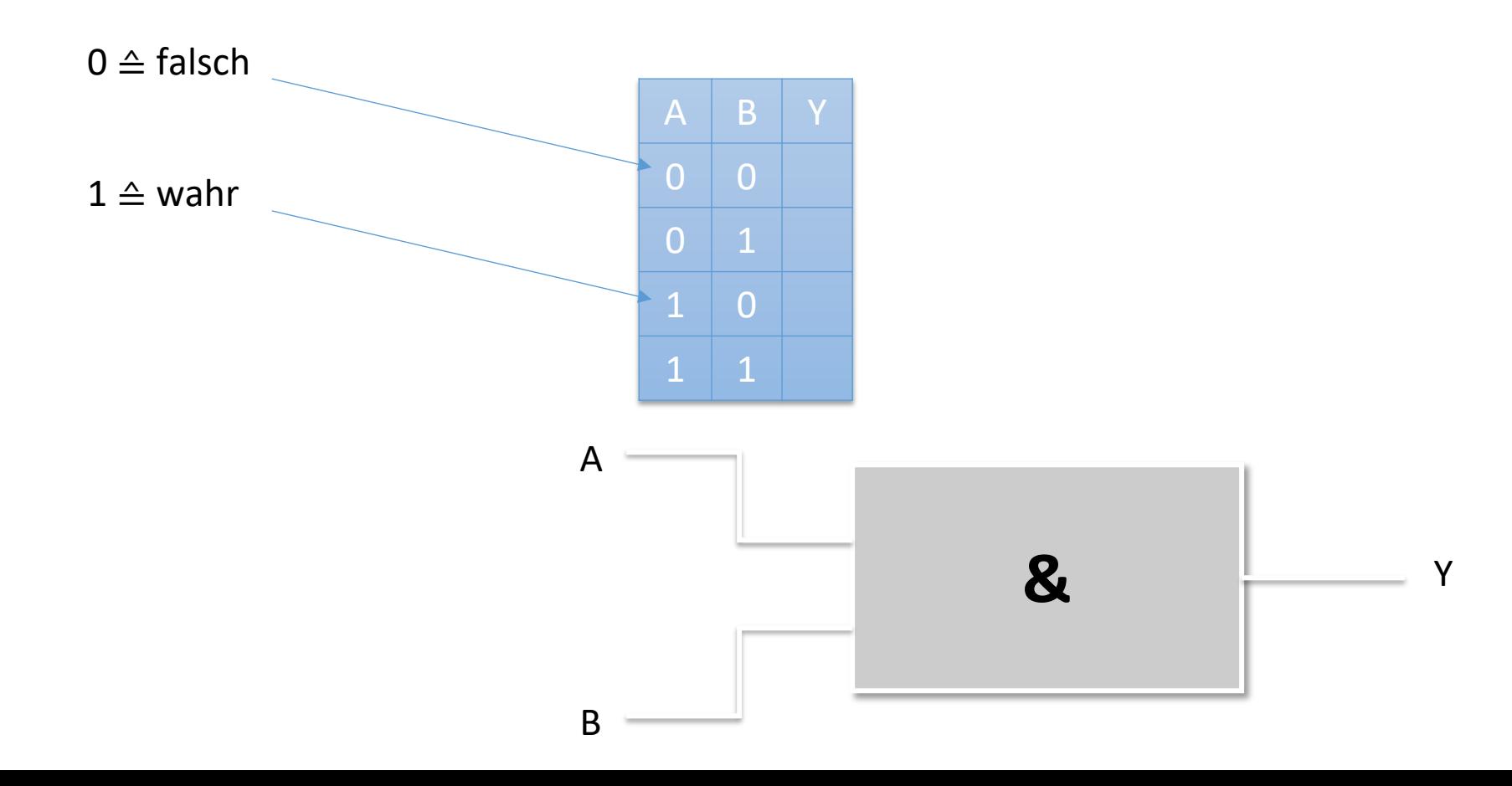

# Für zwei Eingänge (A, B): 2²=4 Tabellenzeilen

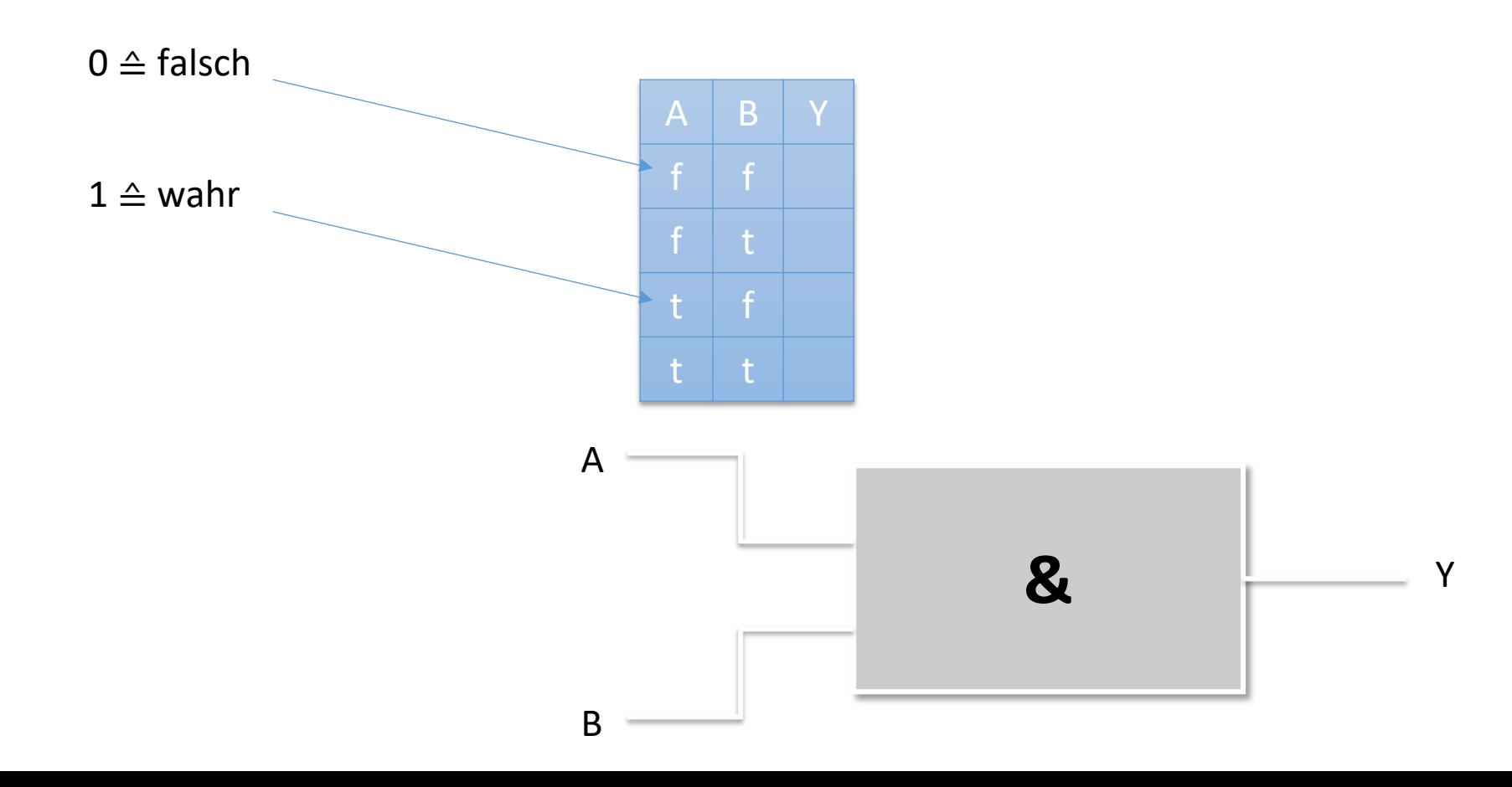

# Für drei Eingänge (A, B, C): 2<sup>3</sup>=8 Tabellenzeilen

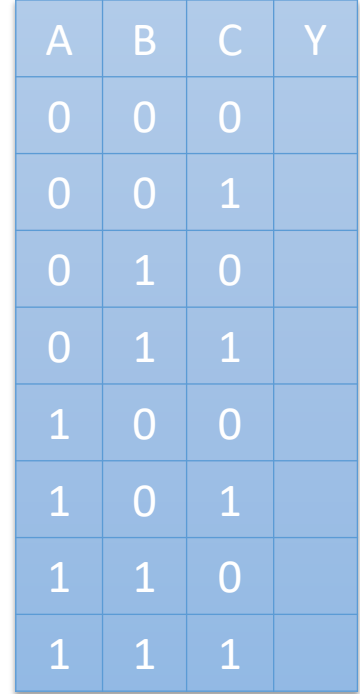

Verschiedene **Gattertypen**, d.h. Arten, Eingangssignale miteinander zu **verknüpfen**:

- § UND (AND)
- § ODER (OR)
- § NICHT (NOT)
- § NICHT UND (NAND)
- $\blacksquare$  ...

#### Gattertypen: UND / AND -Gatter  $\rightarrow$  Konjunktion

## Symbol (nach US ANSI 91-1984)

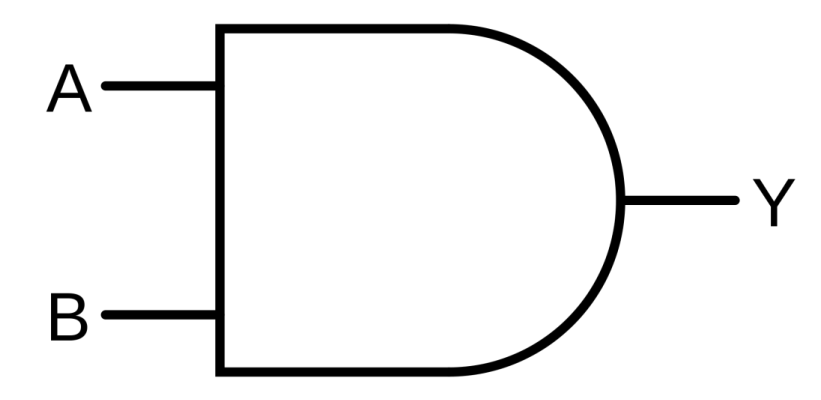

**Funktion**  $Y = A \wedge B$ 

#### Wahrheitstabelle

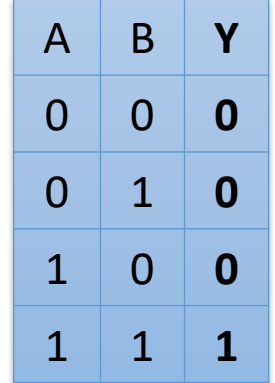

**Symbol** (nach IEC 60617-12) IEC: International Electrotechnical Commission

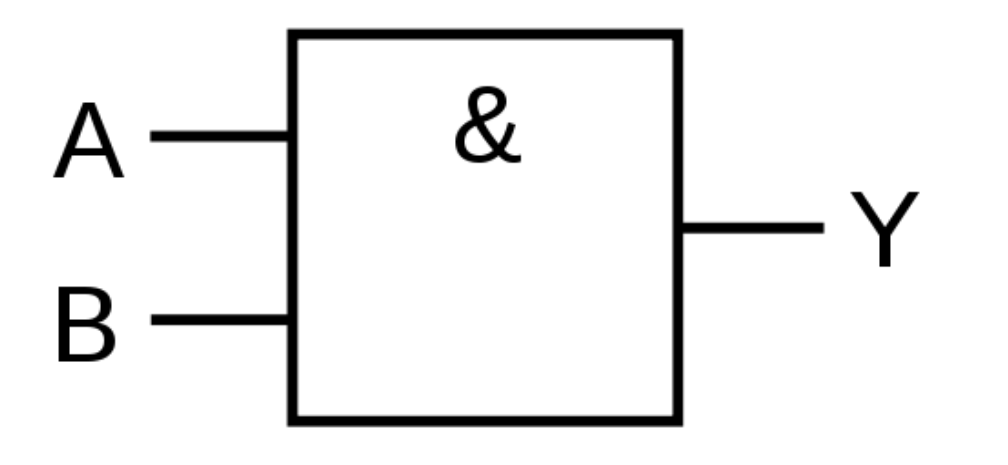

**Funktion**  $Y = A \wedge B$ 

#### Wahrheitstabelle

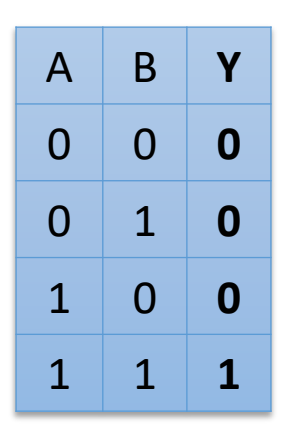

## **Gattertypen: ODER / OR –Gatter** à **Disjunktion**

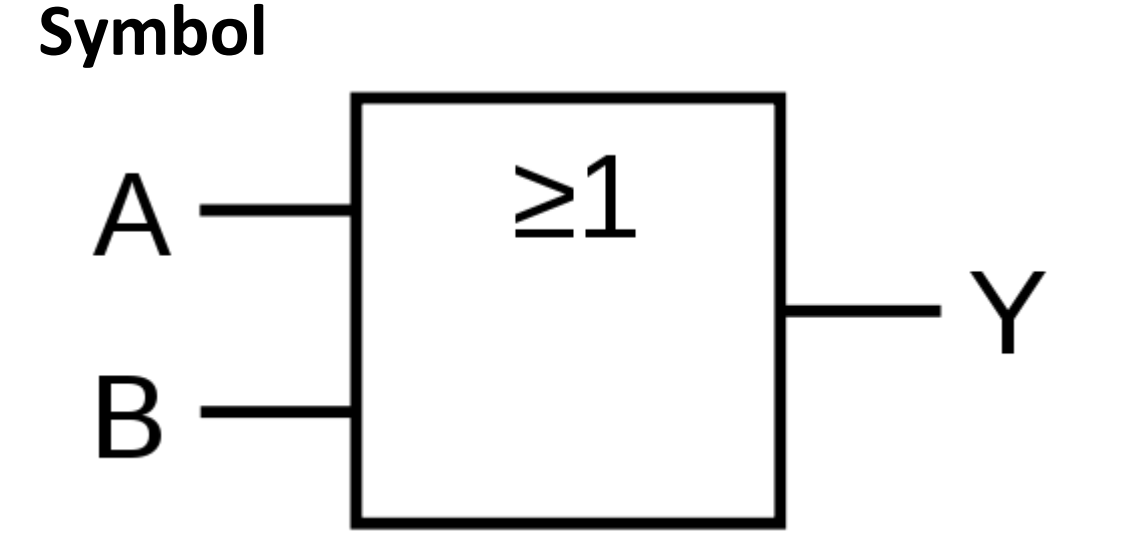

 $Y = A V B$ 

#### **Funktion Wahrheitstabelle**

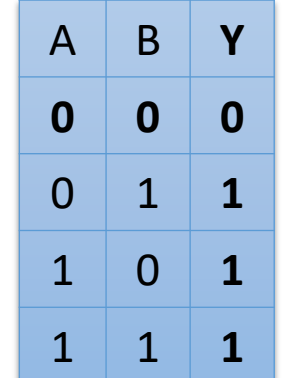

## Gattertypen: NICHT / NOT -Gatter → Negation

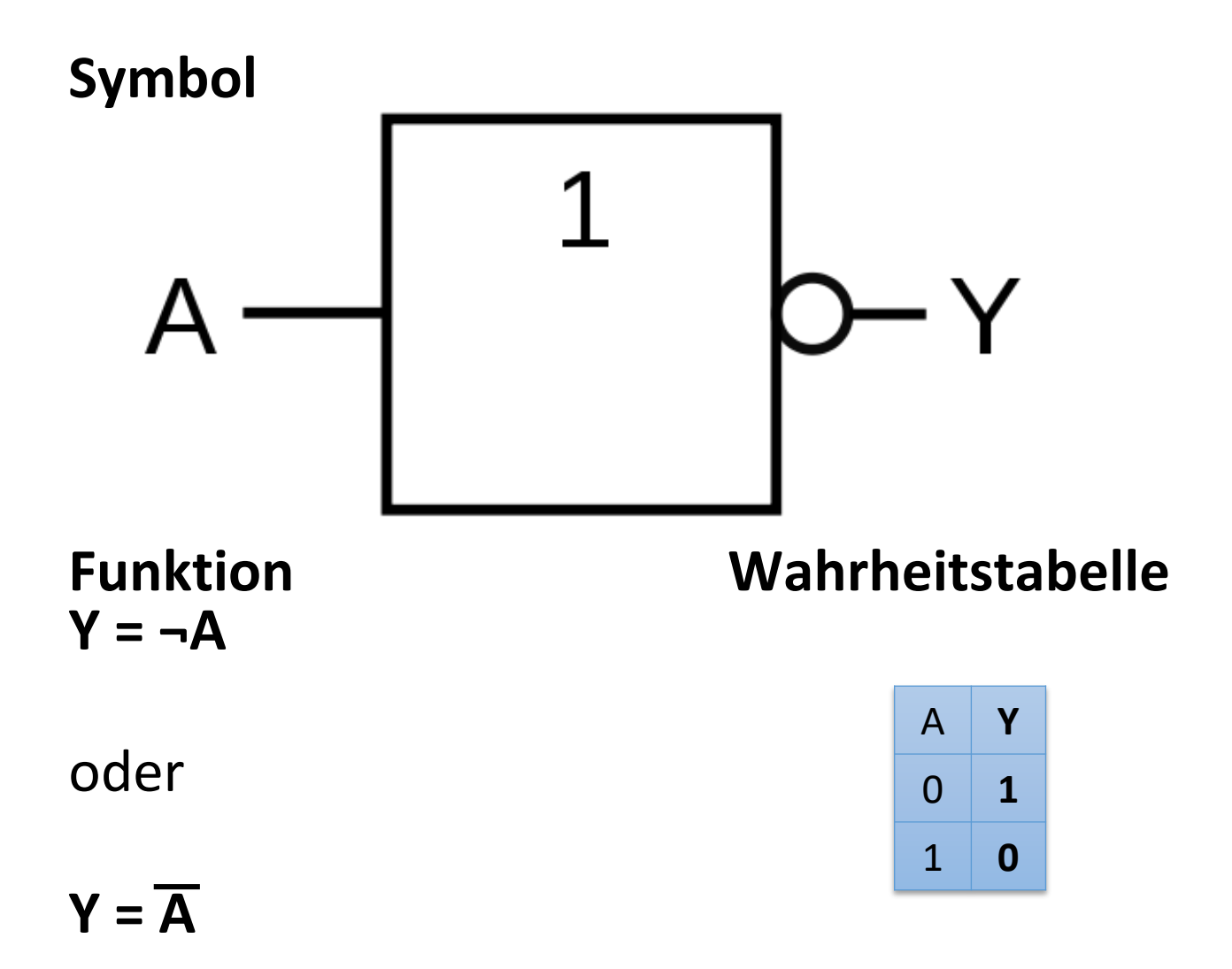

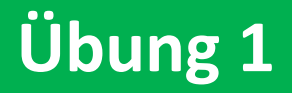

### Bestimmen Sie die Wahrheitstabelle für das folgende **Gatter:**

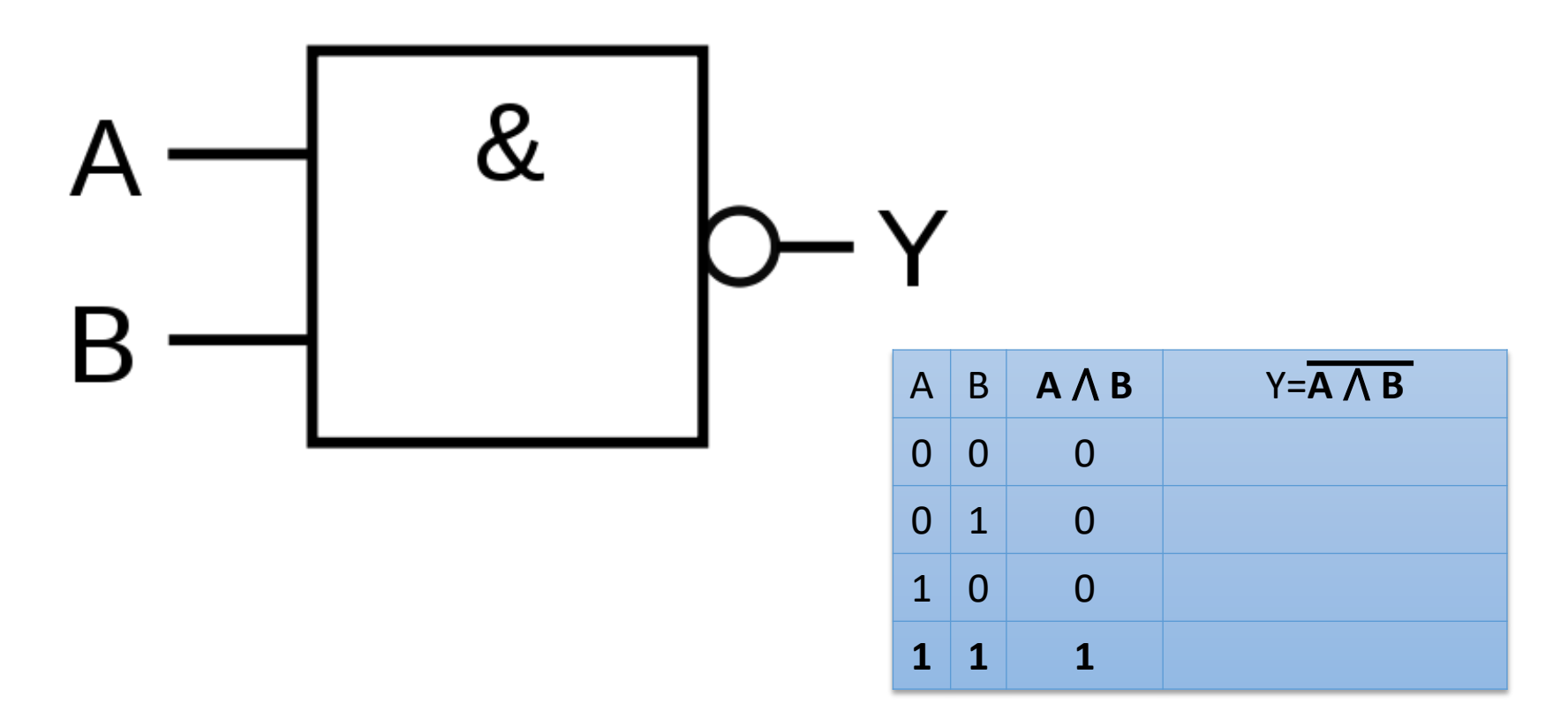

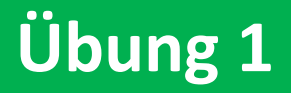

### Bestimmen Sie die Wahrheitstabelle für das folgende **Gatter:**

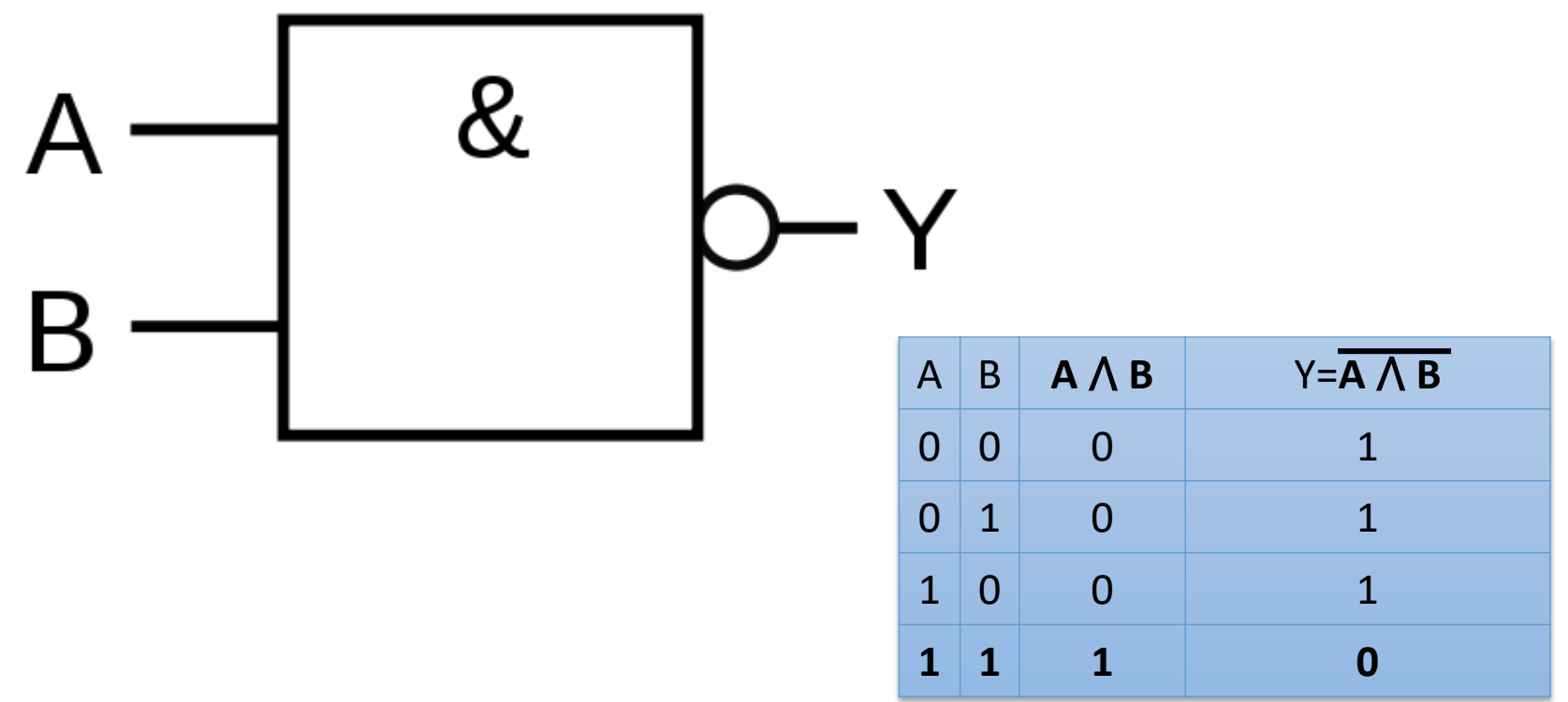

#### **Gattertypen: NICHT UND / NAND Gatter**

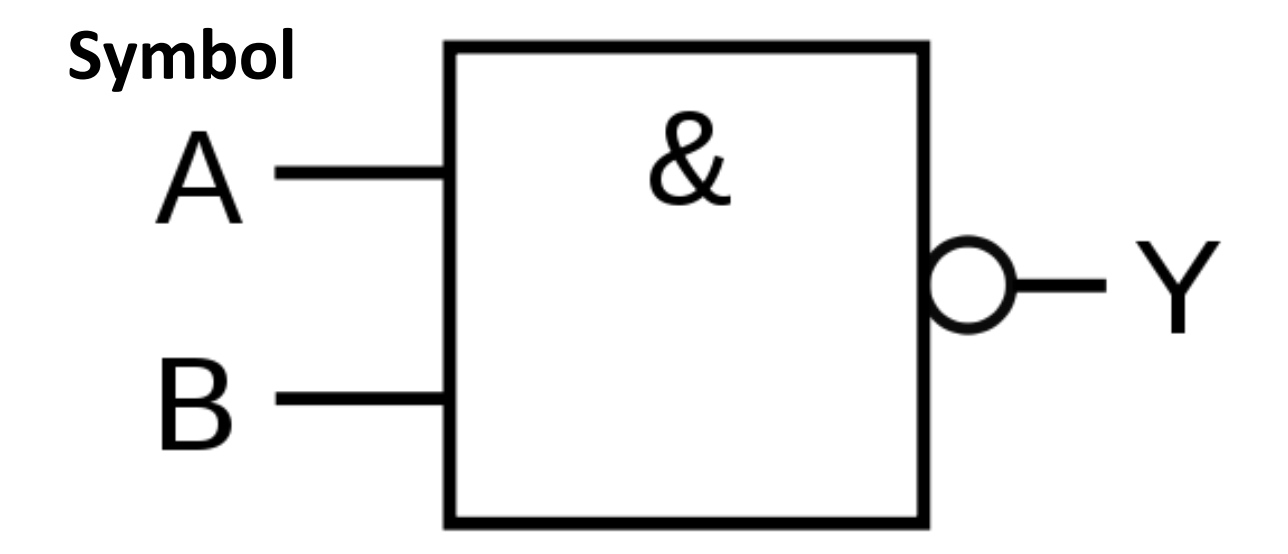

 $Y = A \wedge B$ oder  $Y = \neg(A \land B)$ 

#### **Funktion Wahrheitstabelle**

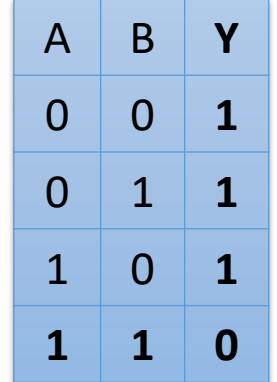

#### **Gattertypen: NICHT ODER / NOR Gatter**

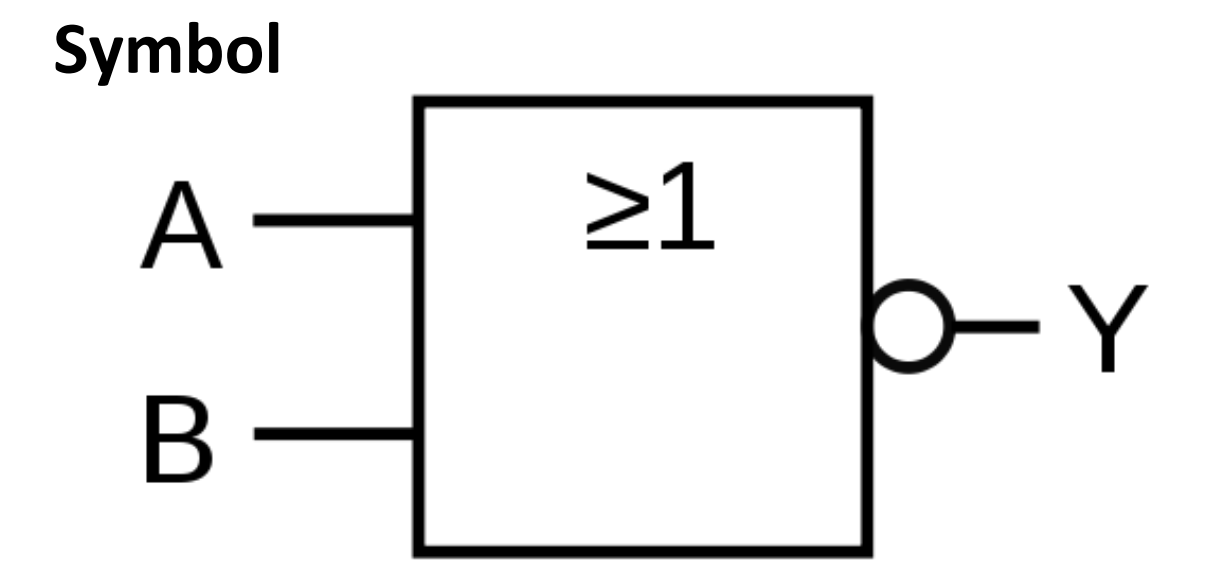

 $Y = A V B$ oder  $Y = \neg(A \vee B)$ 

#### **Funktion Wahrheitstabelle**

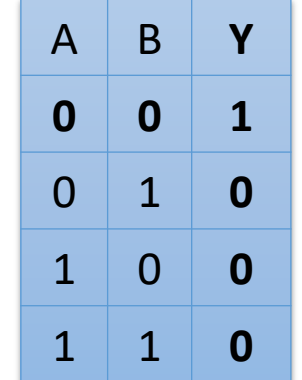

# **Übung 2**

Bestimmen Sie die vollständigen Wahrheitstabellen für die folgenden Funktionsgleichungen:

$$
\blacksquare Y = (A \lor B) \land \neg A
$$

$$
\blacksquare Y = (A \land B) \land \neg (B \lor A)
$$

$$
\blacksquare Y = (A \land B) \lor (A \land C)
$$

 $\blacksquare$  C = A  $\land$  B  $Y = C \wedge C$  (Eingänge des Gatters kurzgeschlossen)

$$
Y = (A \vee B) \wedge \neg A
$$

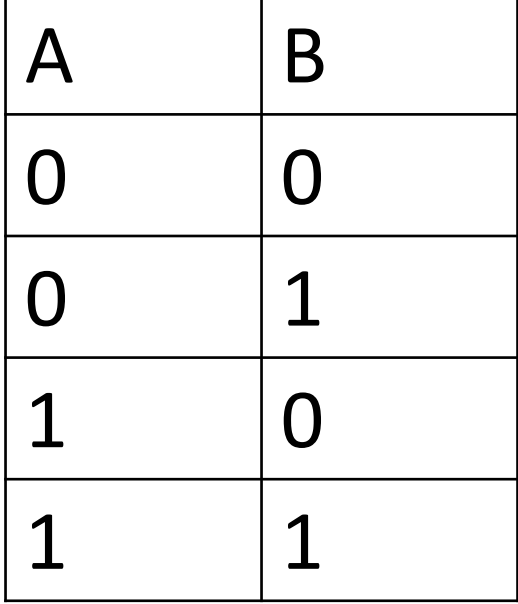

$$
Y = (A \vee B) \wedge \neg A
$$

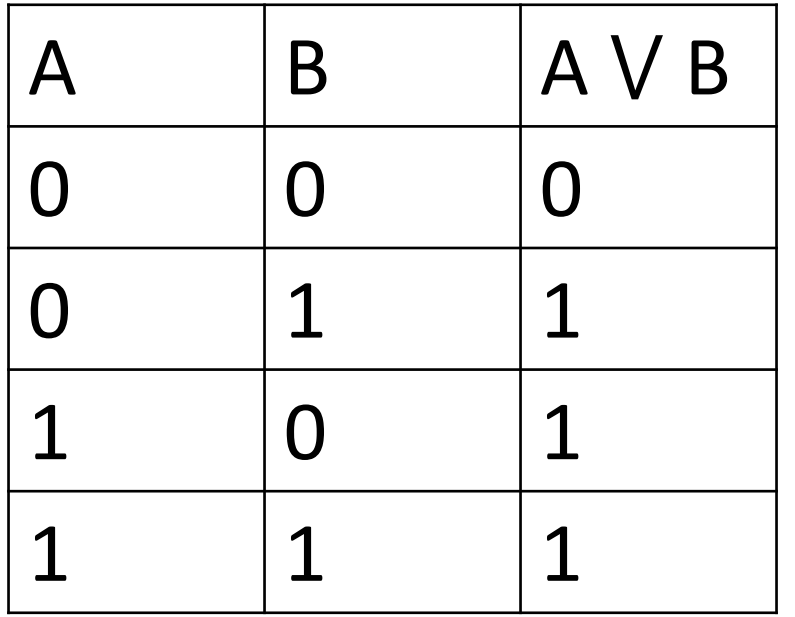

$$
Y = (A \vee B) \wedge \neg A
$$

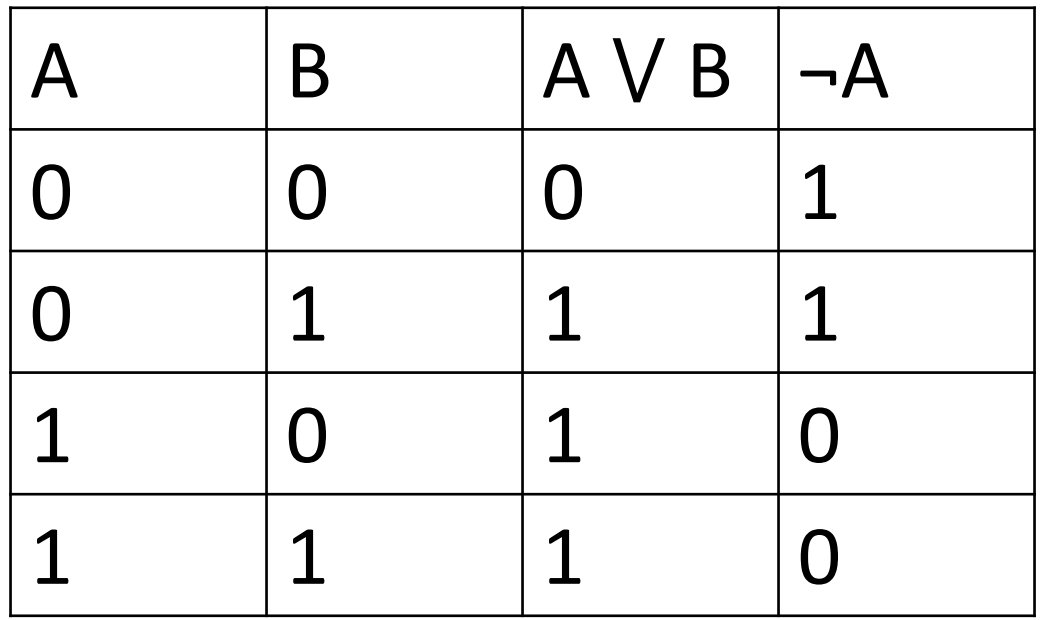

$$
Y = (A \vee B) \wedge \neg A
$$

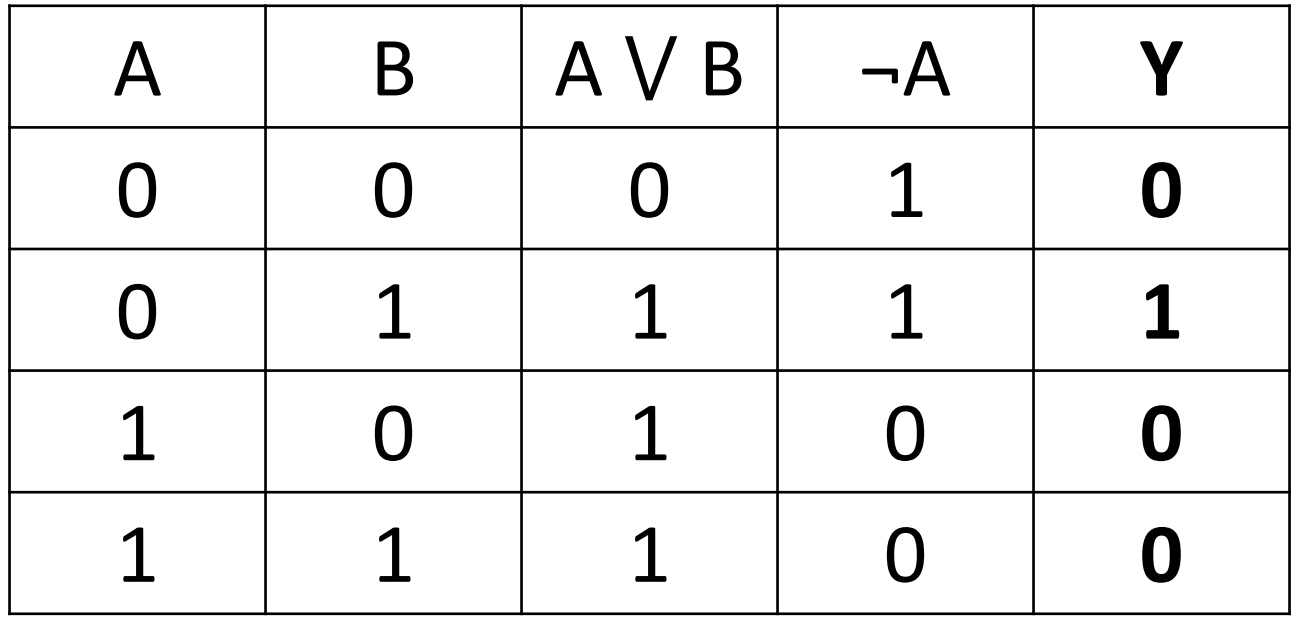

# **Übung 2**

Bestimmen Sie die vollständigen Wahrheitstabellen für die folgende Funktionsgleichung:

 $Y = (A \land B) \land \neg (B \lor A)$ 

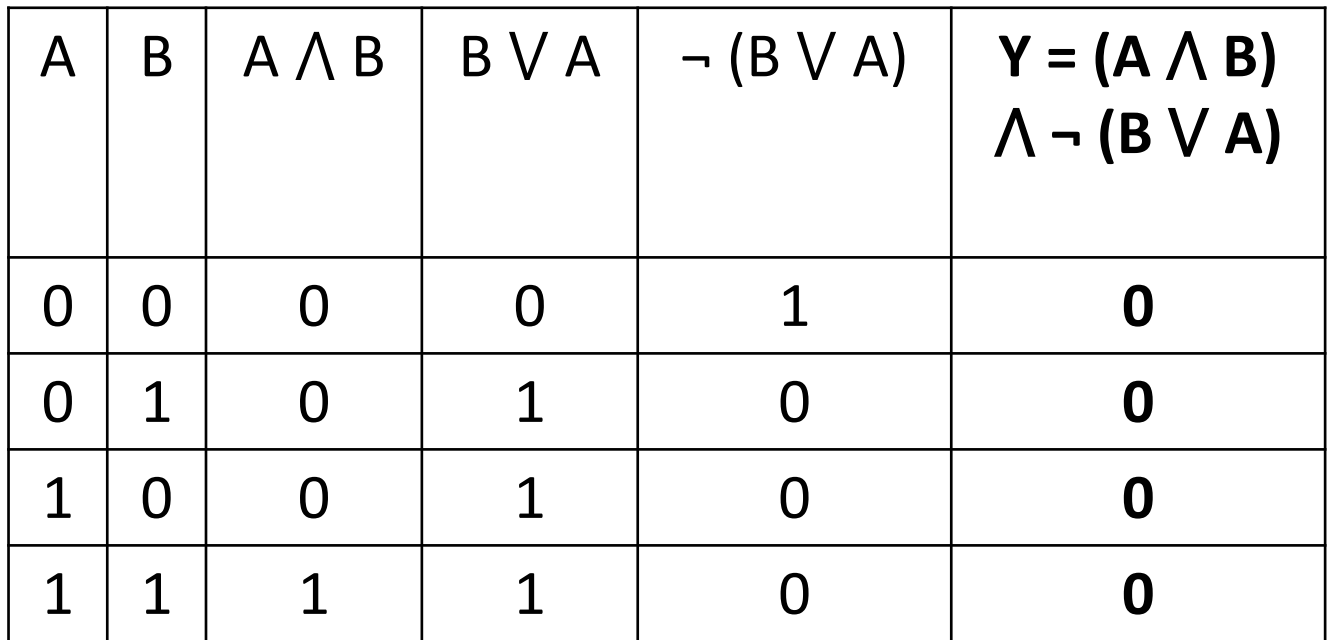

# Übung 2

Bestimmen Sie die vollständigen Wahrheitstabellen für die folgende Funktionsgleichung:

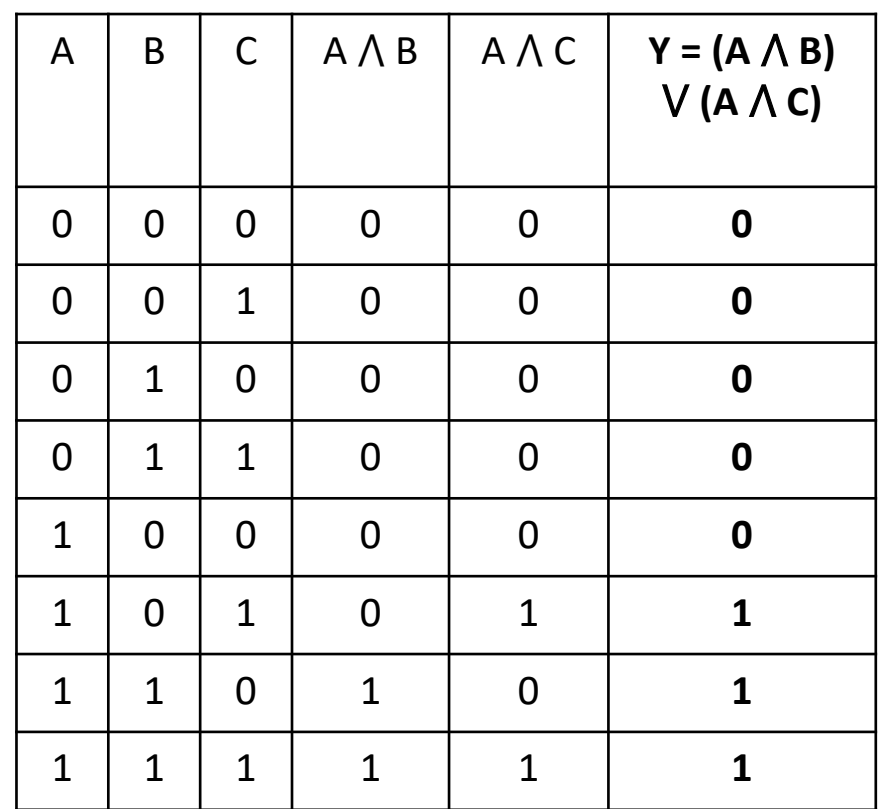

 $Y = (A \land B) \lor (A \land C)$ 

 $C = A \wedge B$  $Y = C \wedge C$  (Eingänge des Gatters kurzgeschlossen)

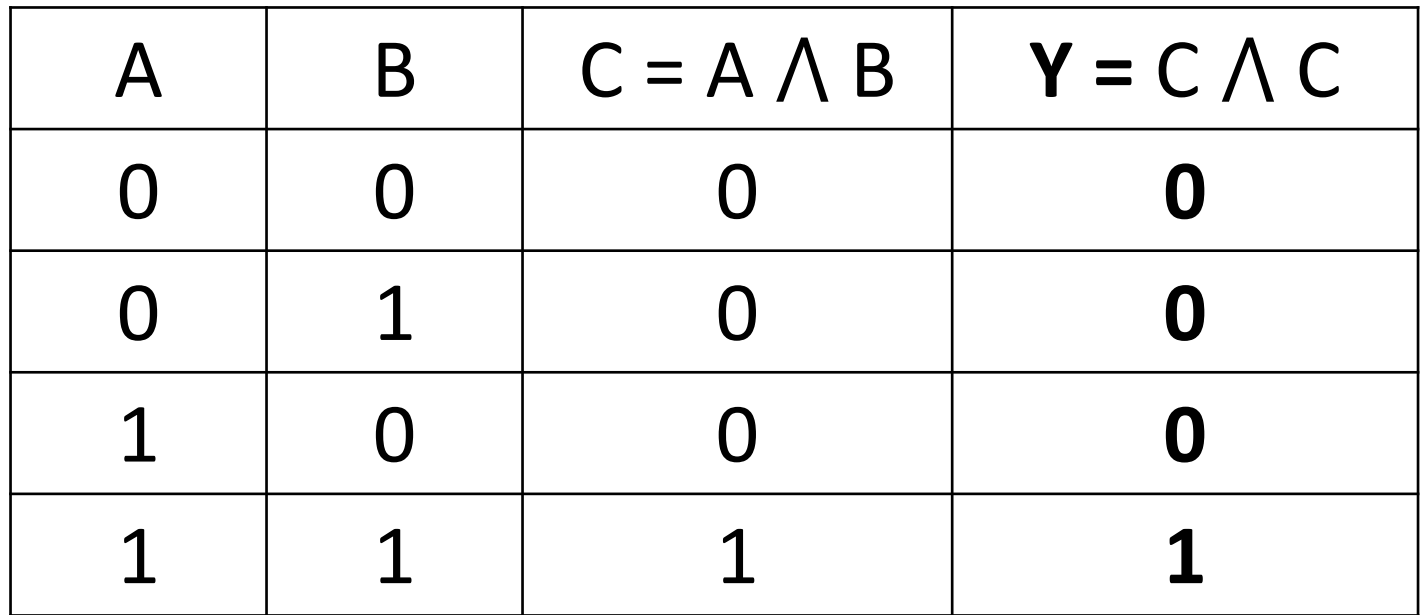

## Bestimmen Sie die Wahrheitstabelle für die folgende **Schaltung:**

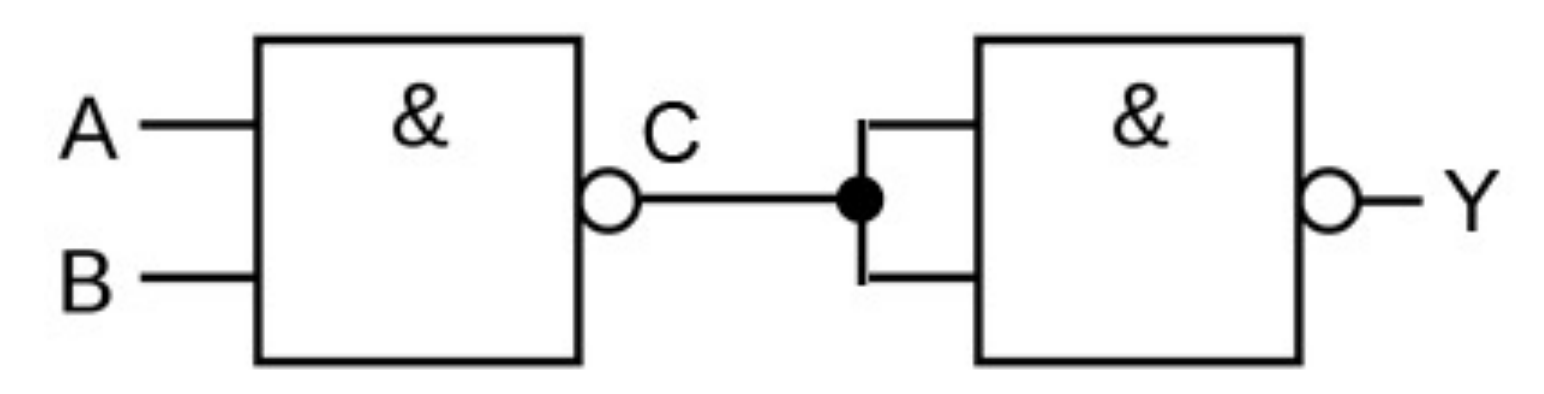

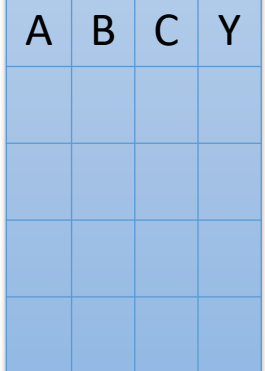

## Bestimmen Sie die Wahrheitstabelle für die folgende **Schaltung:**

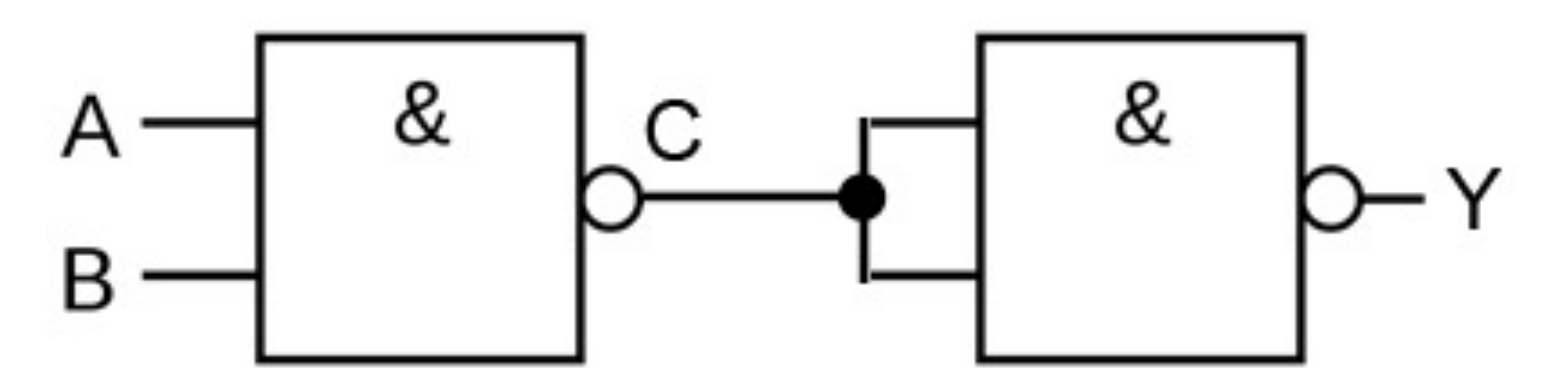

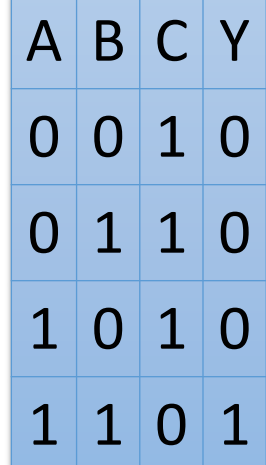

 $\overline{\phantom{a}}$ 

# **B[ildnachweise](https://commons.wikimedia.org/w/index.php?curid=3429594)**

- **[http://www.reactiongifs.com](https://commons.wikimedia.org/wiki/File:Hauptverwaltung_1%261_Versatel_.jpg)**
- § John von Neumann: Von LANL http://www.lanl.gov/history/atomicbomb/imag eumannL.GIF (Archivkopie), Attribution, https://commons.wikimedia.org/w/index.php?c =3429594
- **https://commons.wikimedia.org/wiki/File:Hauptitions.org/wiki/File:** waltung 1%261 Versatel .jpg